# DIECI MELODIE NAPOLETANE **II VOLUME**

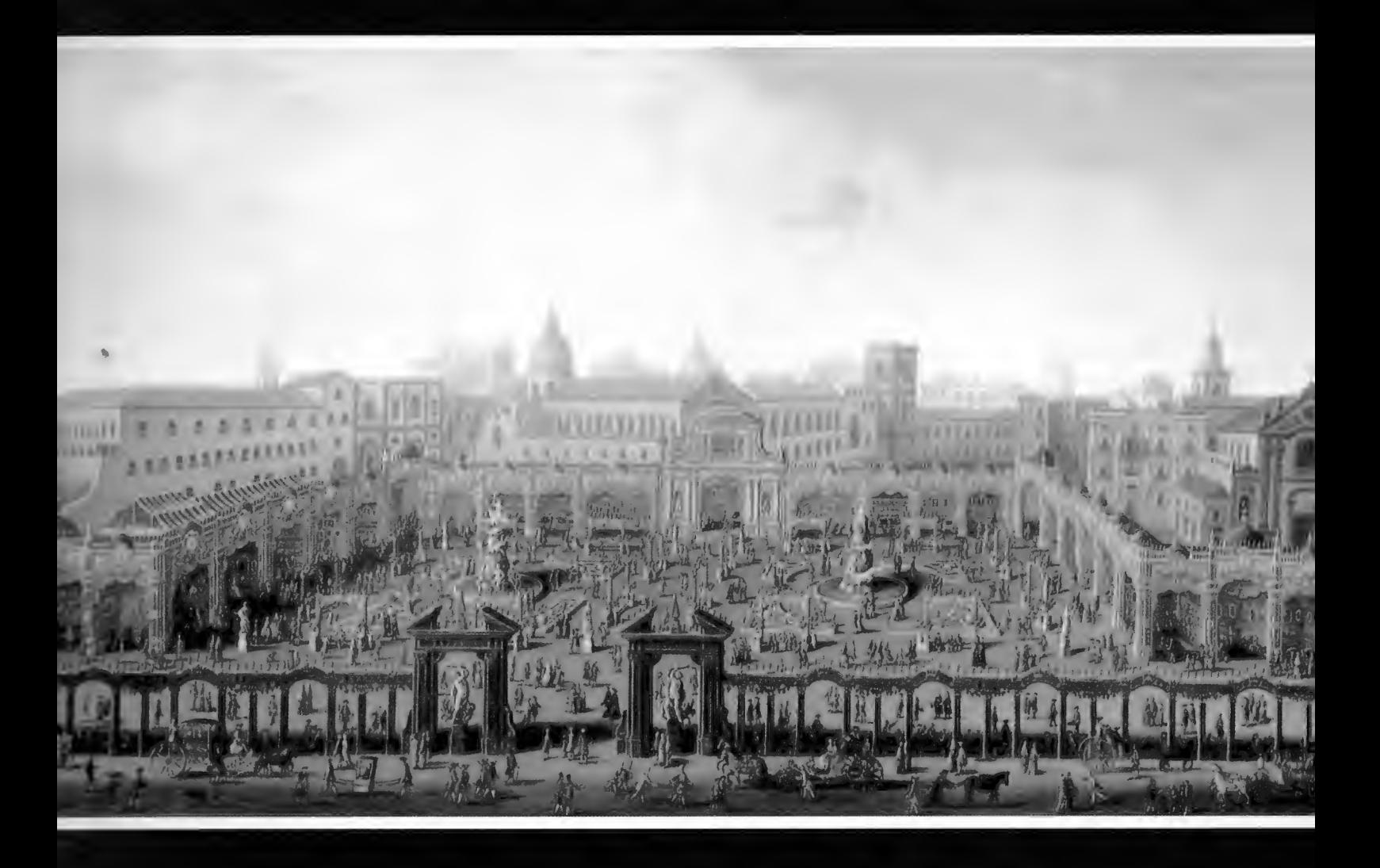

Trascrizione per chitarra di **Mario Gangi** 

## EDIZIONI CURCI - MILANO

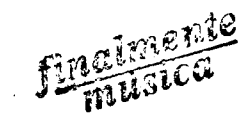

## DIECI MELODIE NAPOLETANE **II VOLUME**

Trascrizione per chitarra  $di$ **Mario Gangi** 

EDIZIONI CURCI - MILANO

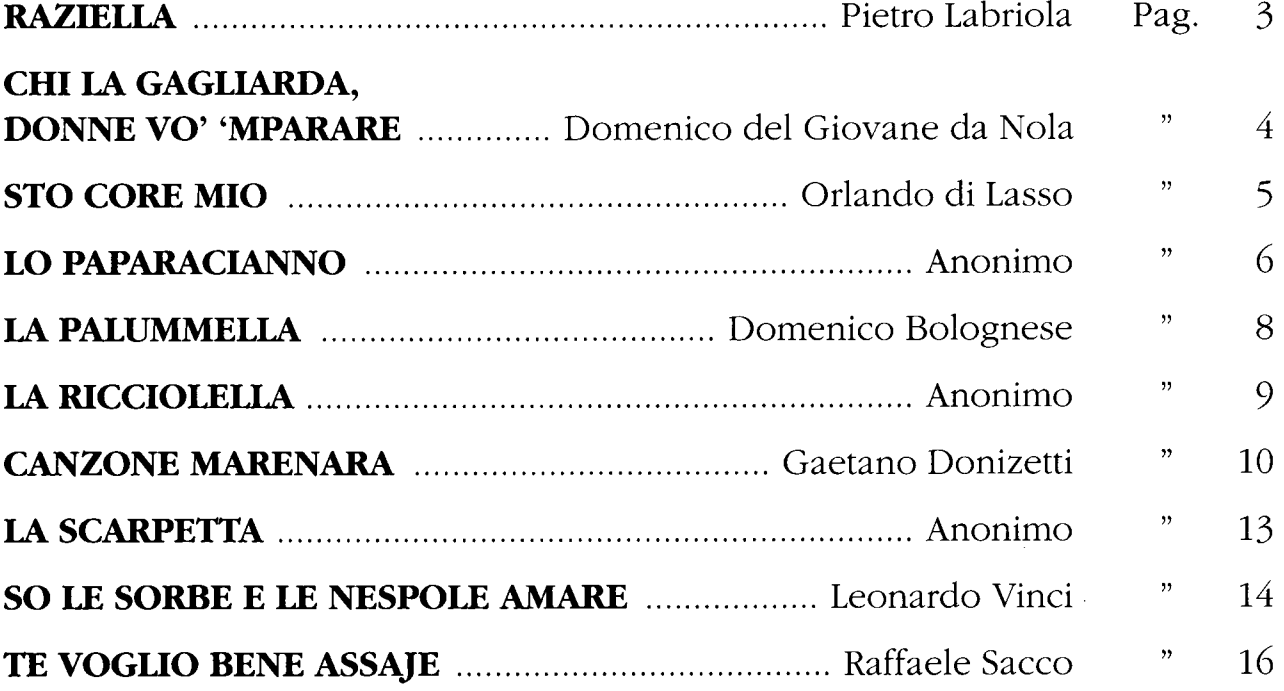

## **RAZIELLA**

 $\overline{\mathbf{3}}$ 

 $(1820 - 1881)$ 

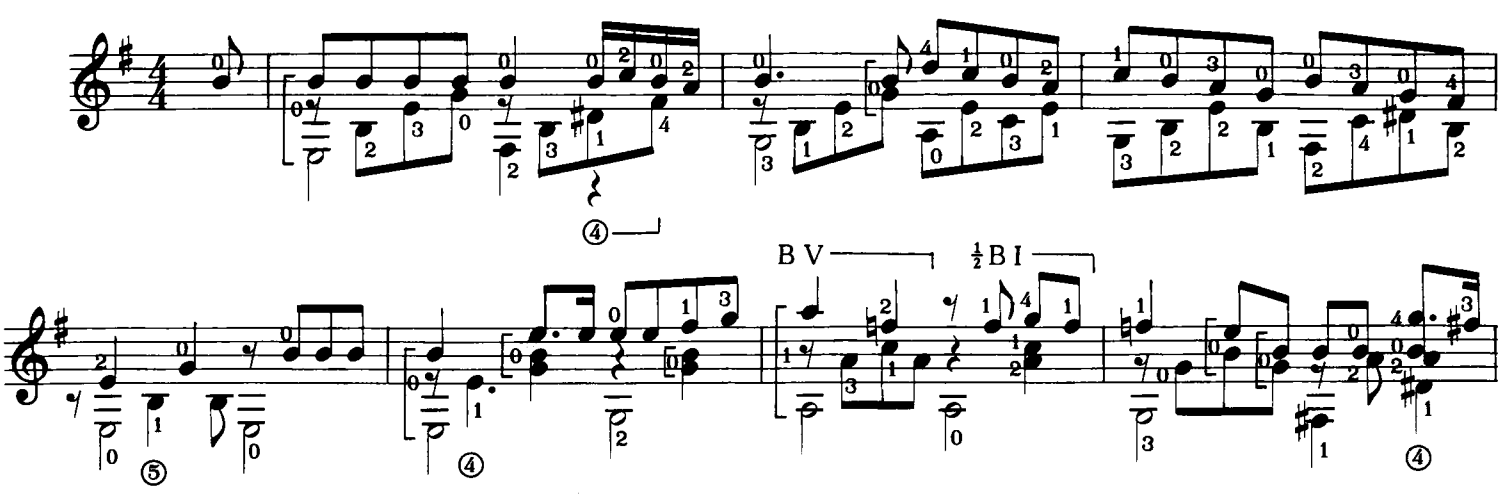

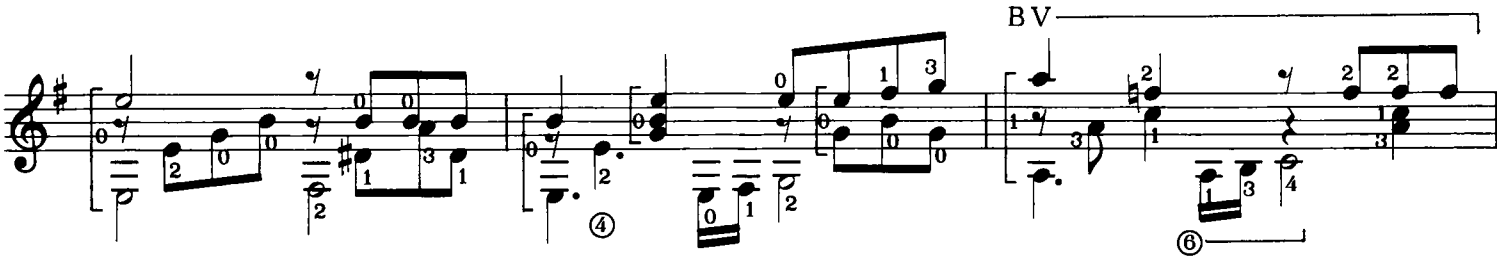

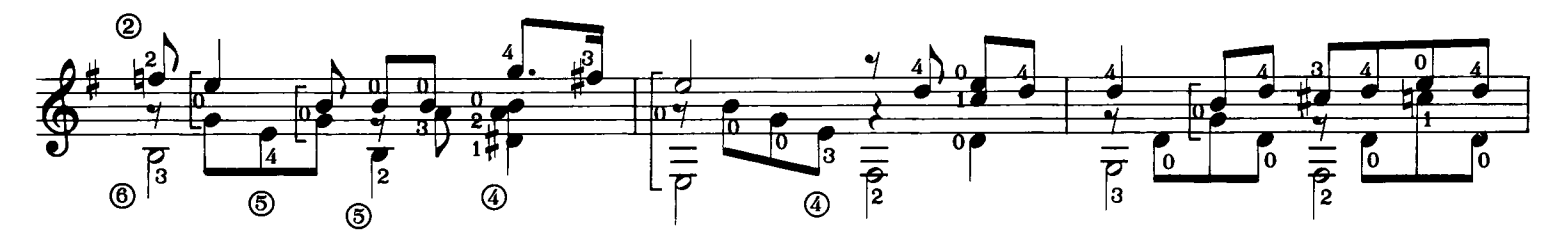

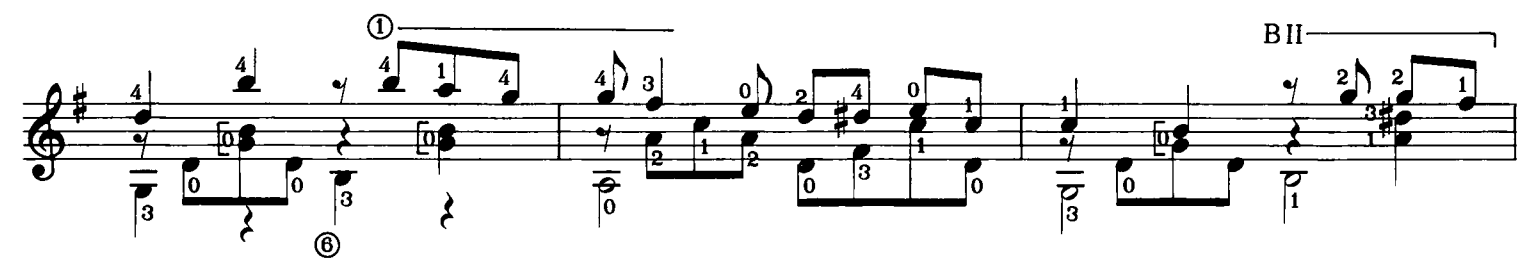

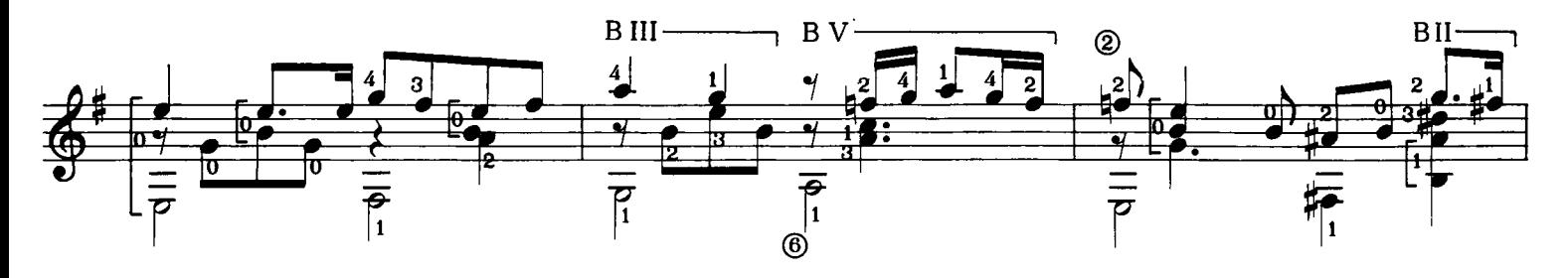

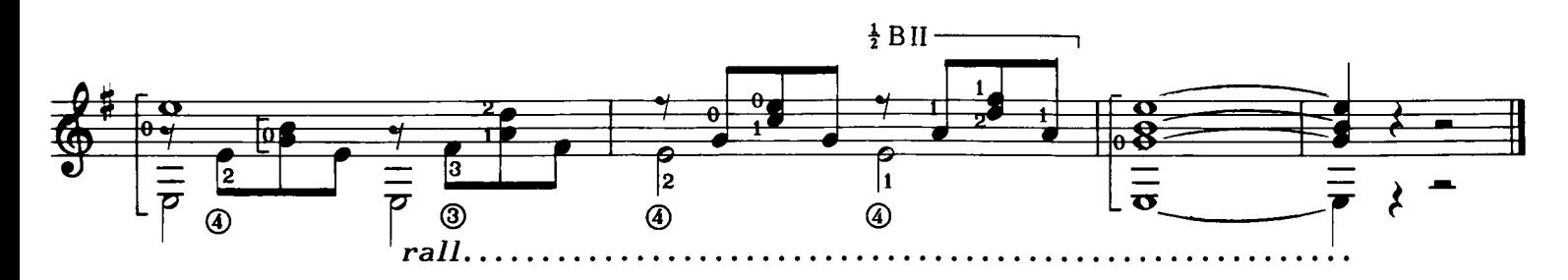

Queste trascrizioni sono di proprietà delle EDIZIONI CURCI S.r.l. - Galleria del Corso, 4 - 20122 Milano.

Pietro Labriola

## CHI LA GAGLIARDA, DONNE VO' 'MPARARE

Domenico del Giovane da Nola  $(1510 - 1592)$ 

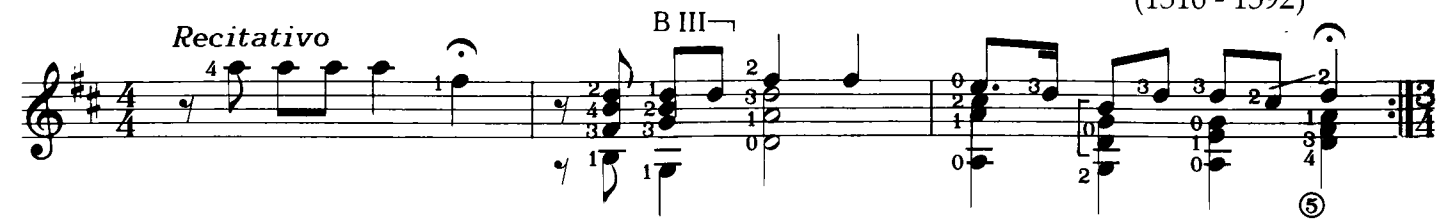

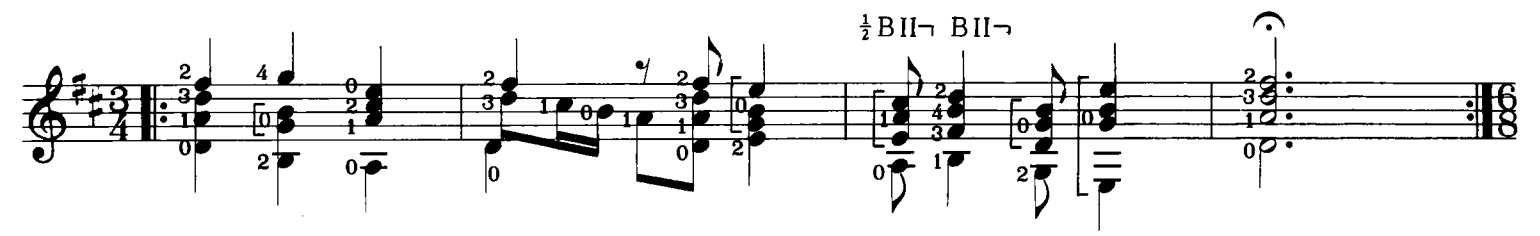

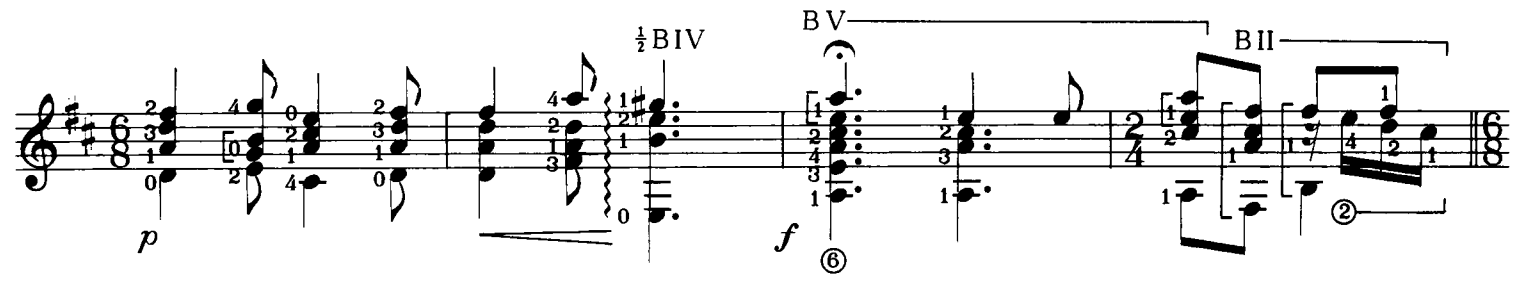

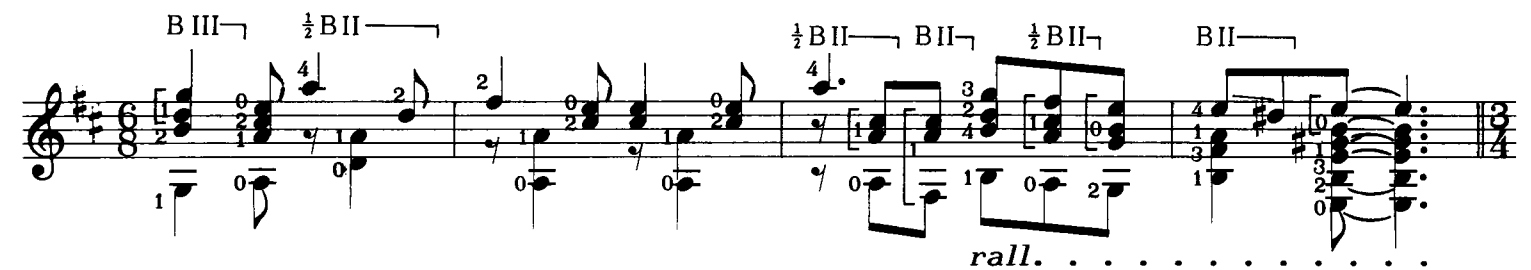

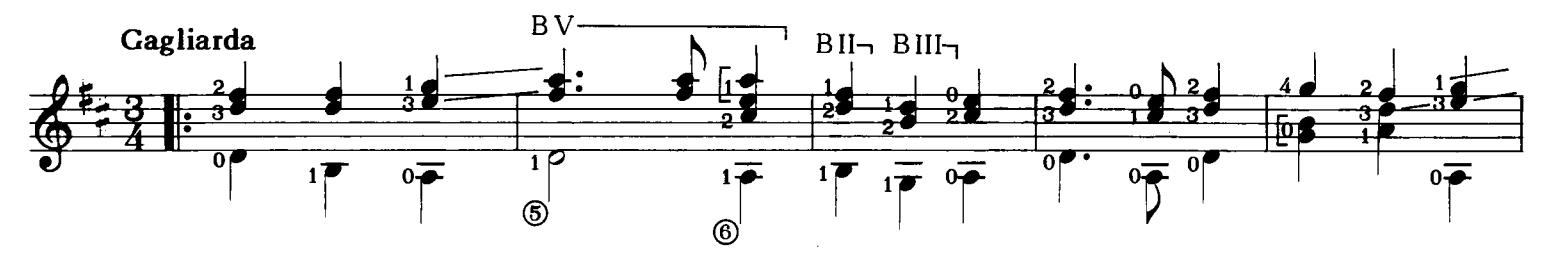

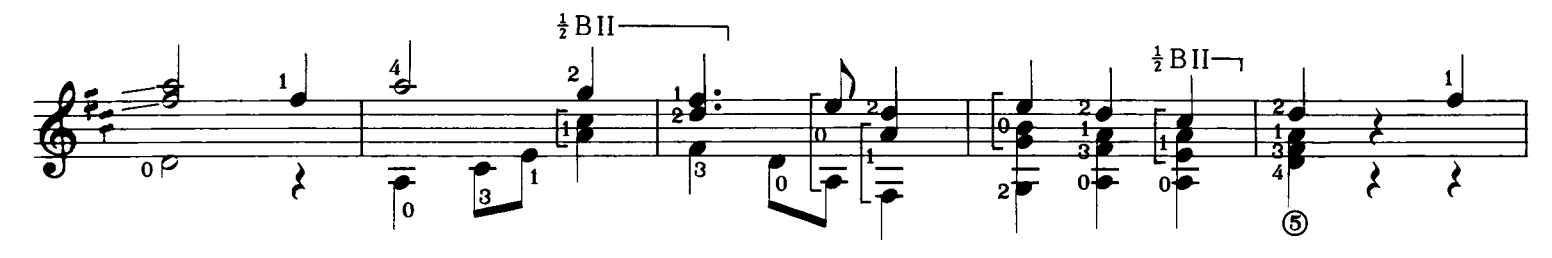

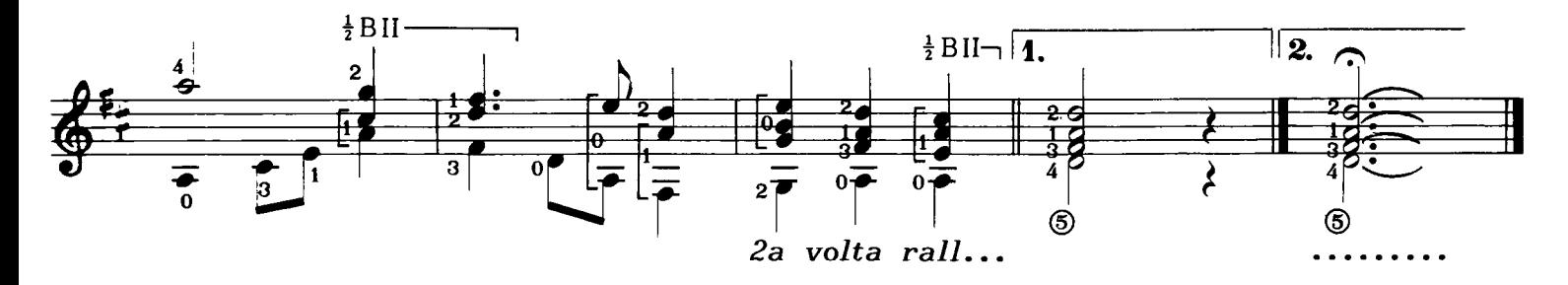

E. 11279 C.

#### **STO CORE MIO**

Orlando Di Lasso  $(1532 - 1594)$ 

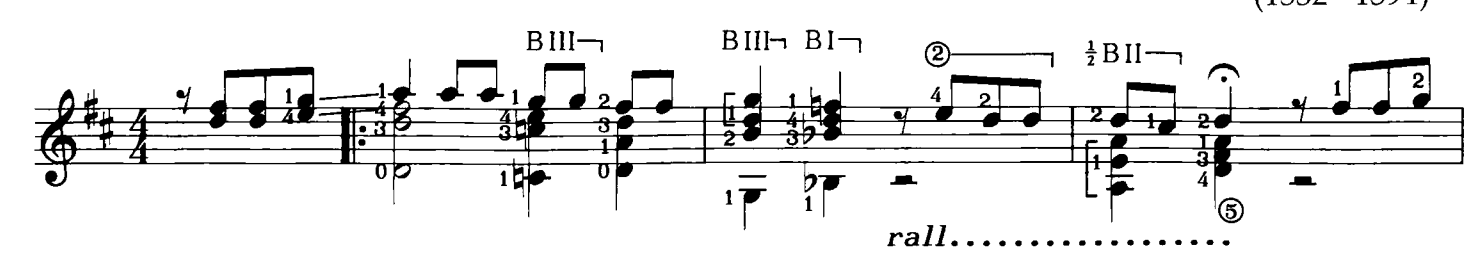

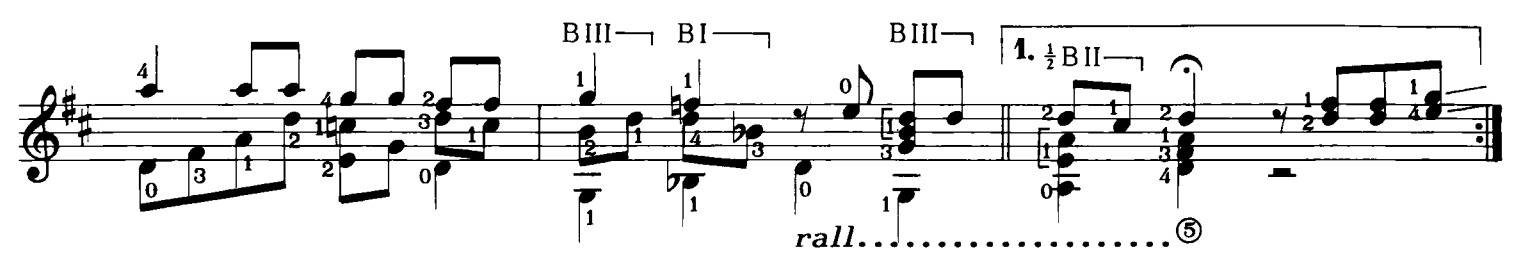

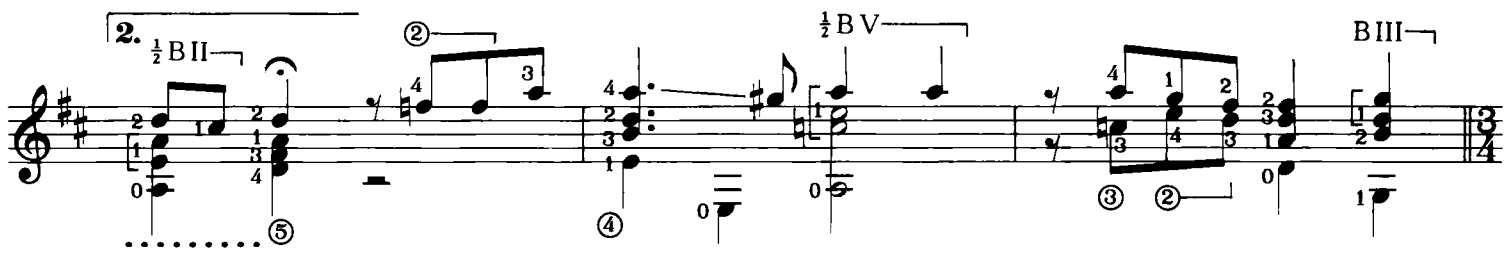

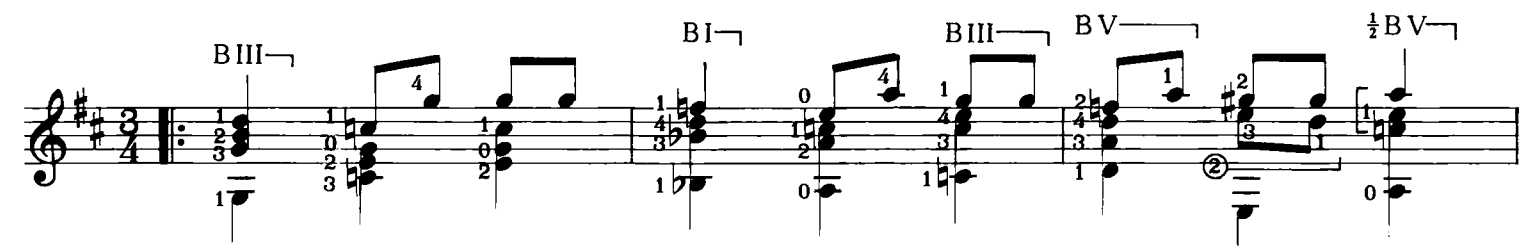

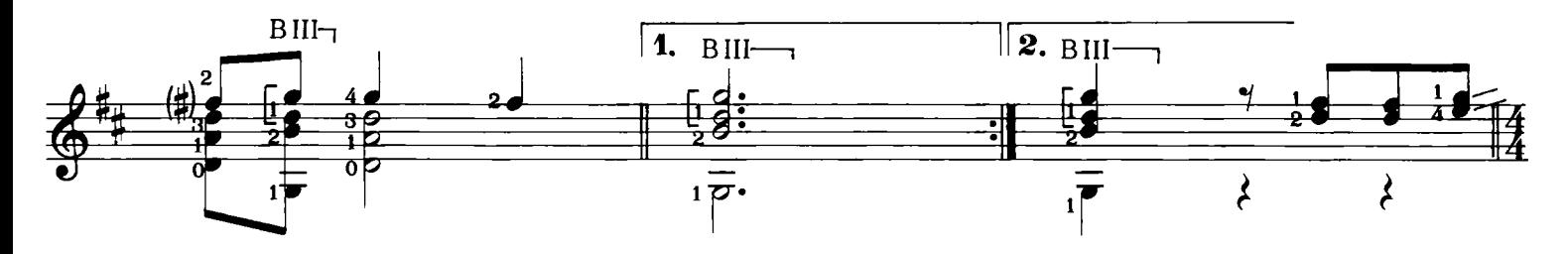

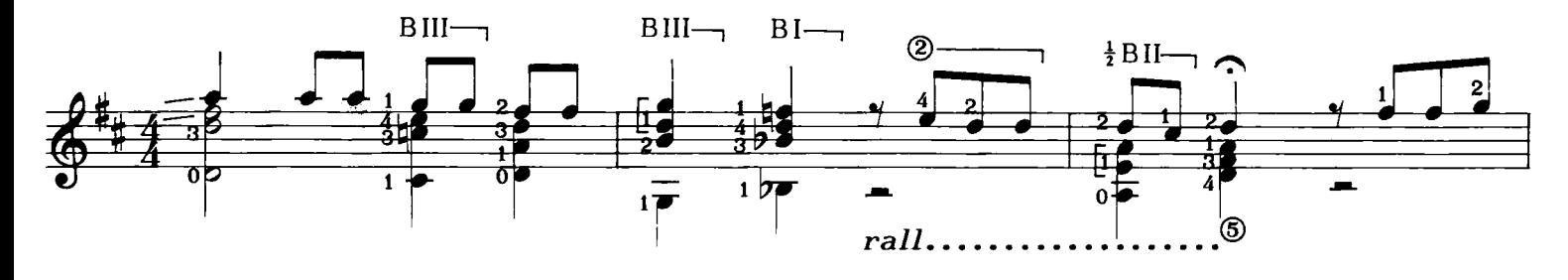

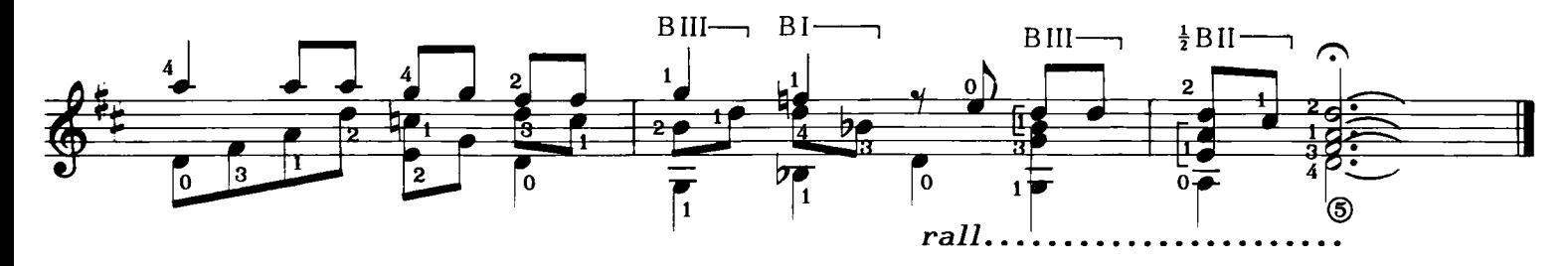

## LO PAPARACIANNO

Anonimo (sec. XVIII)

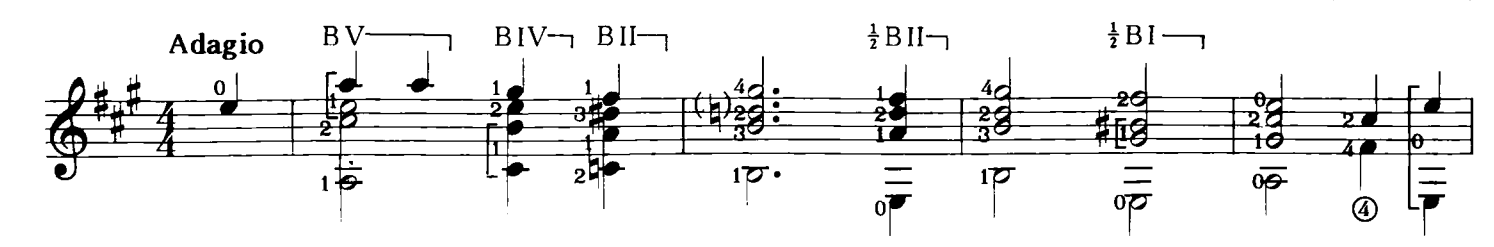

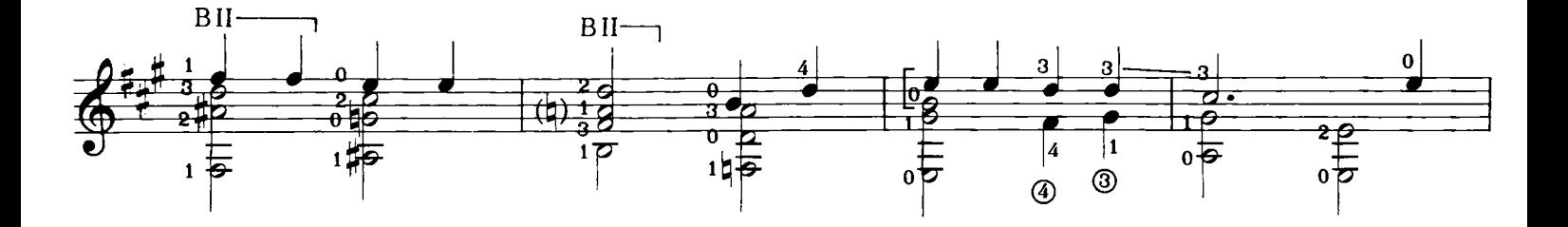

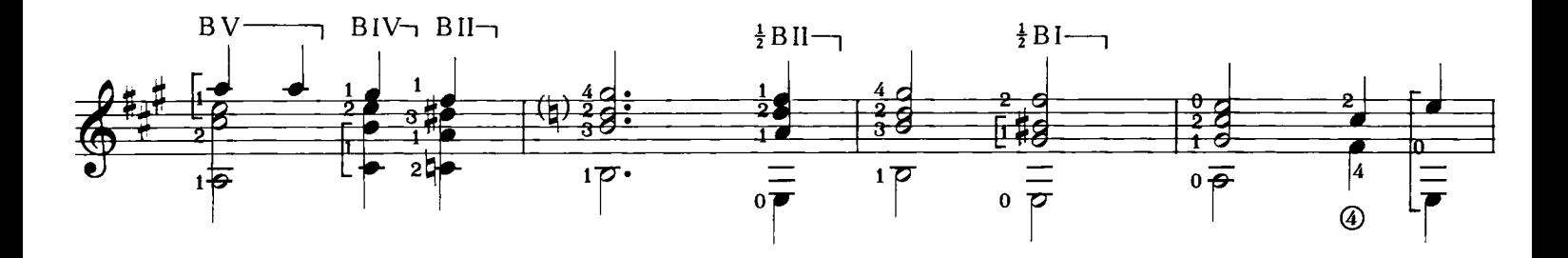

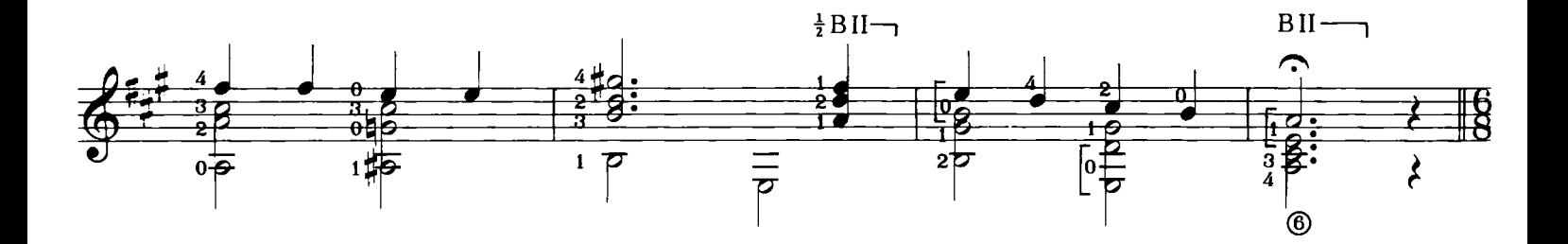

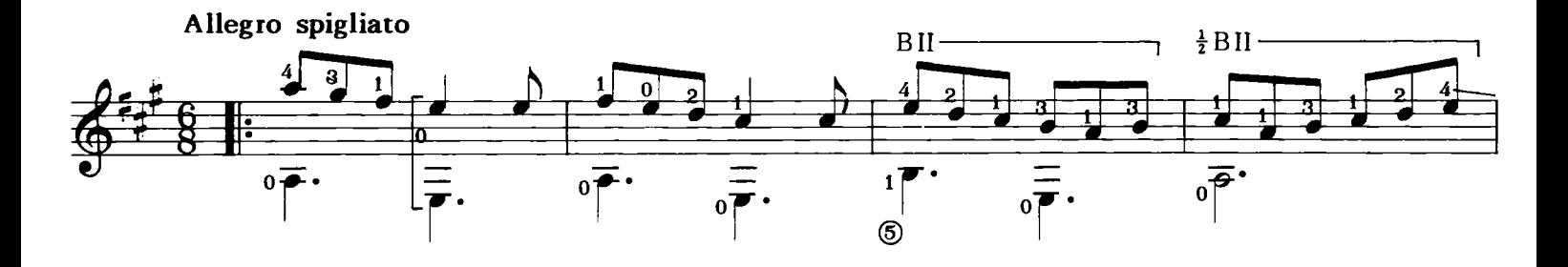

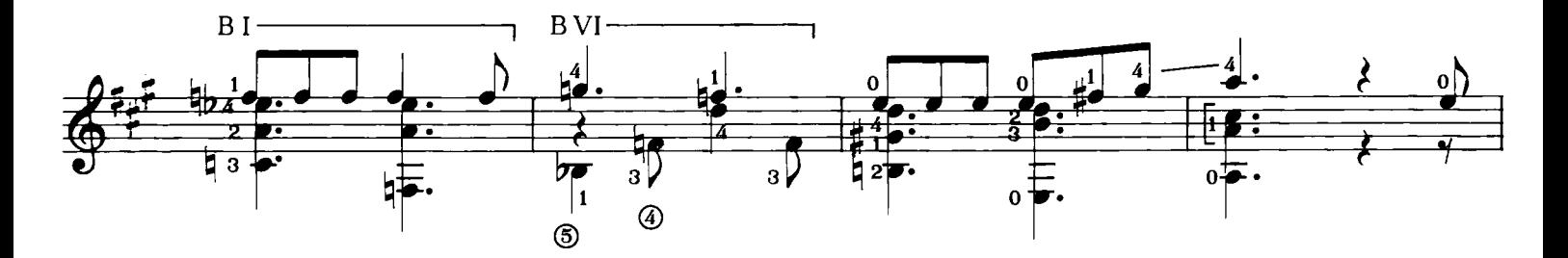

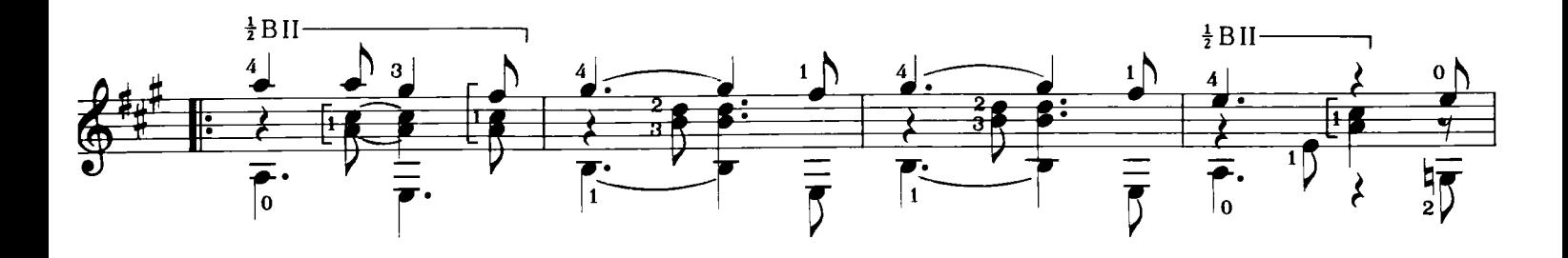

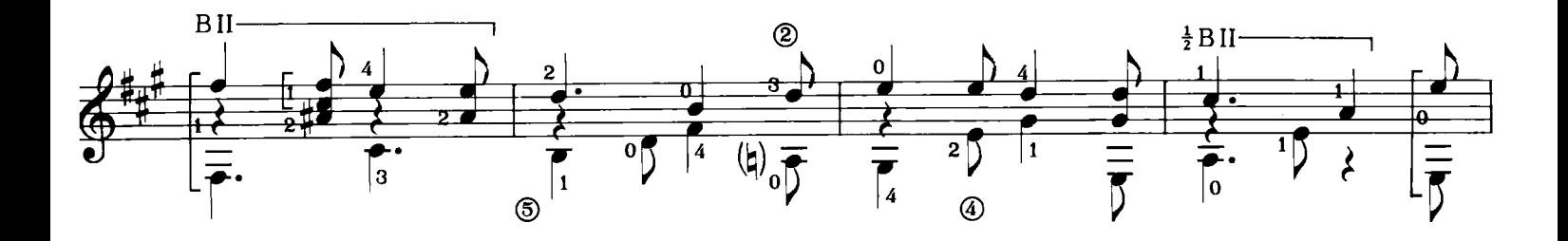

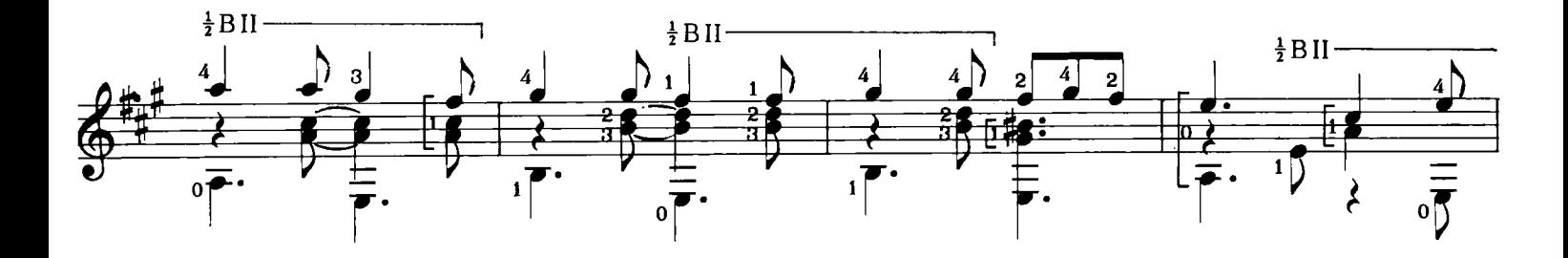

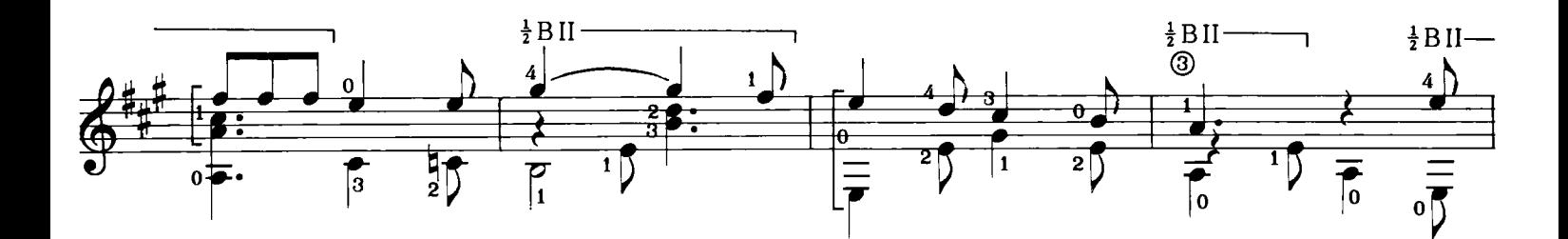

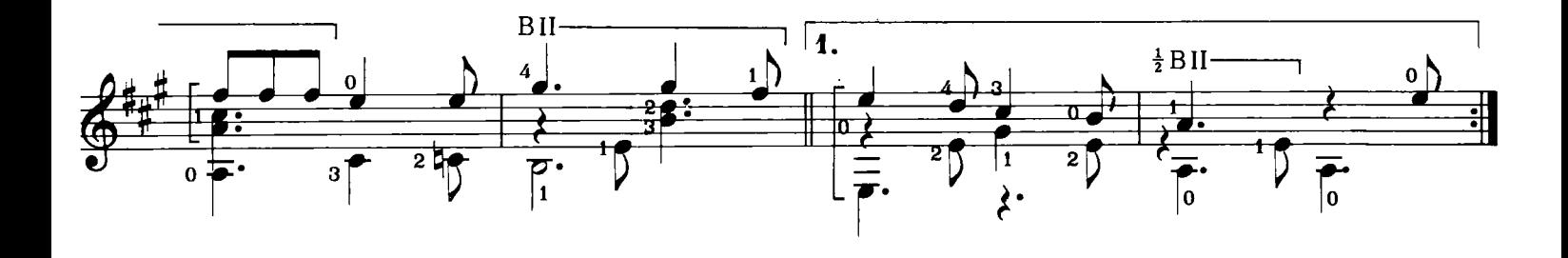

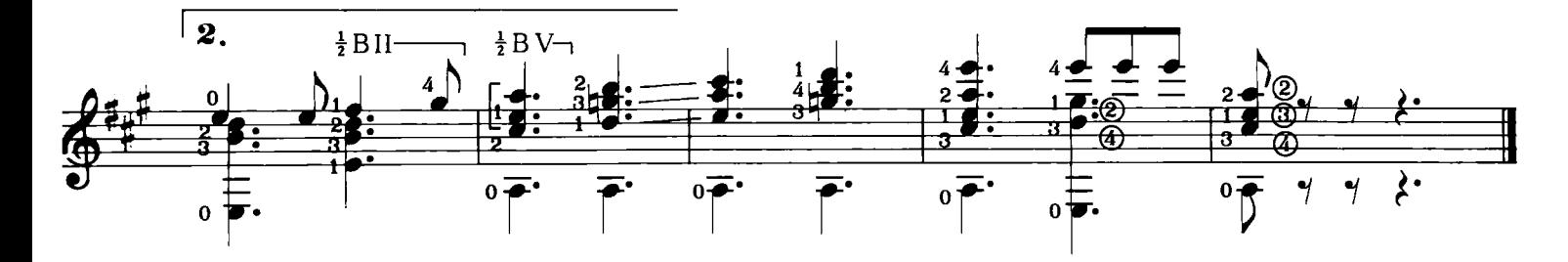

#### **LA PALUMMELLA**

Domenico Bolognese  $(1819 - 1881)$ 

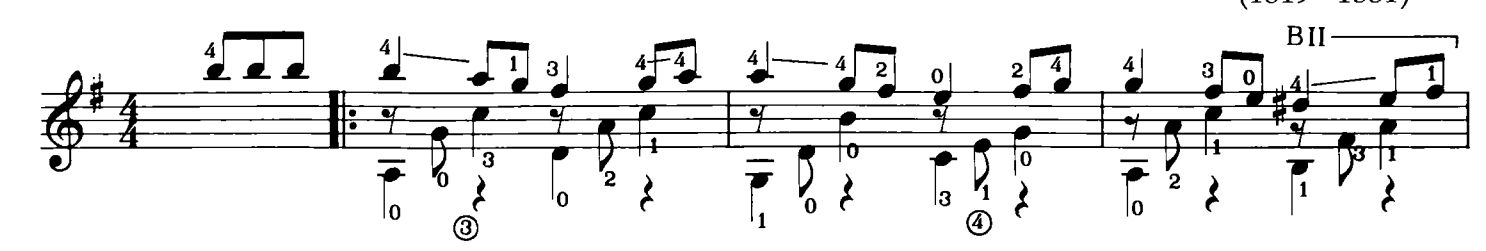

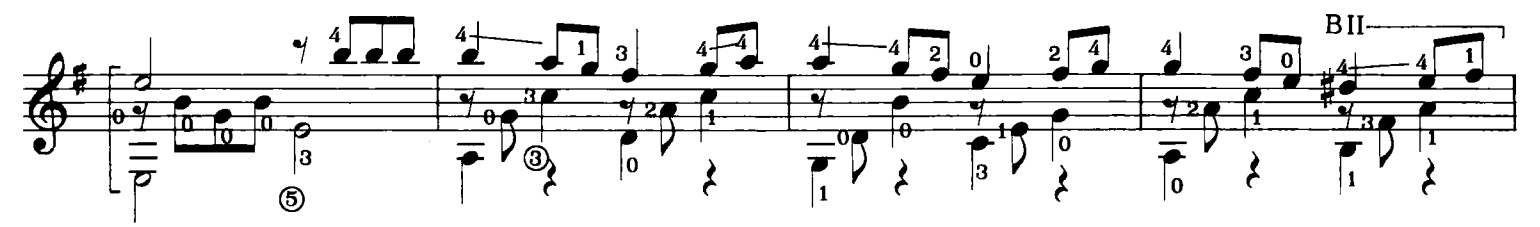

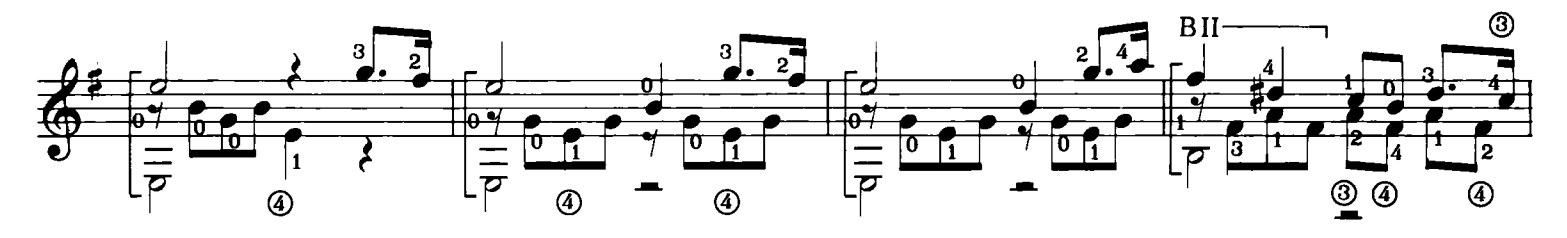

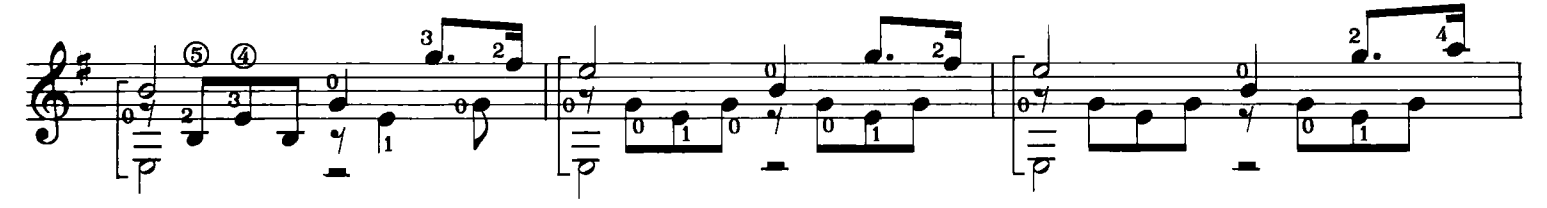

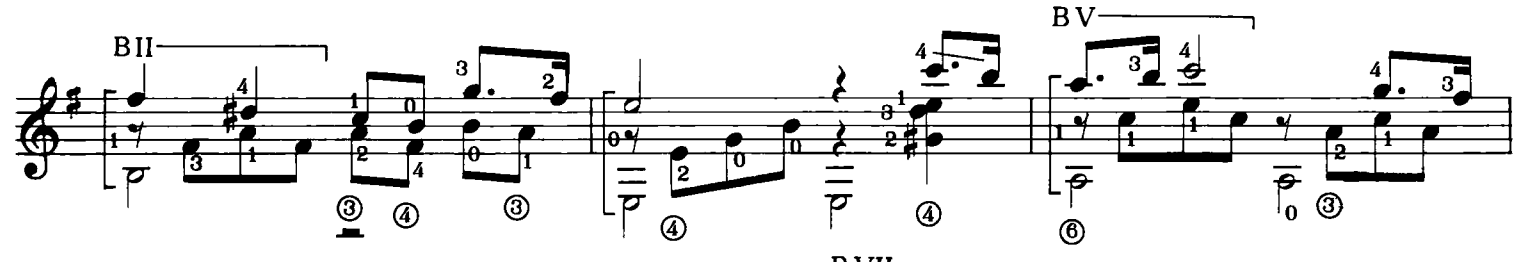

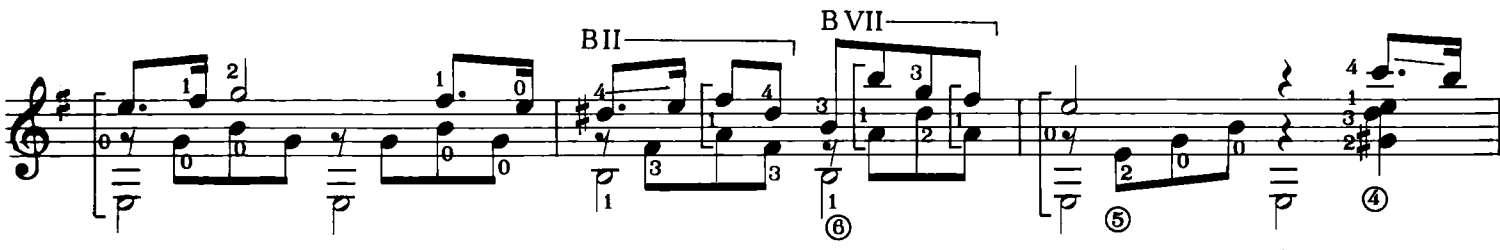

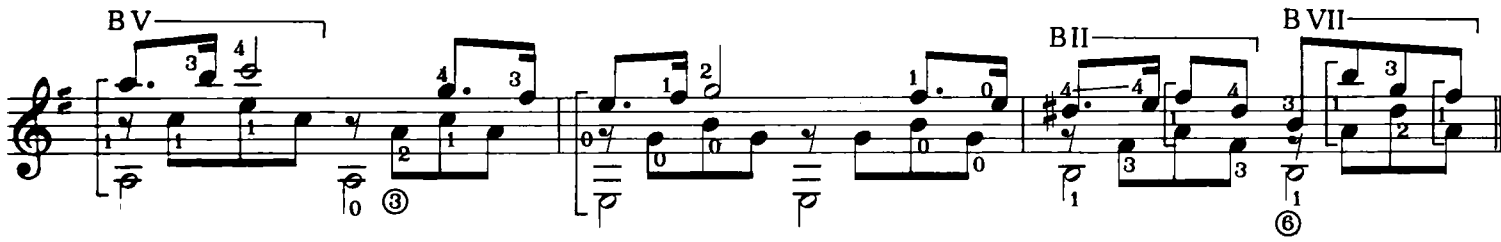

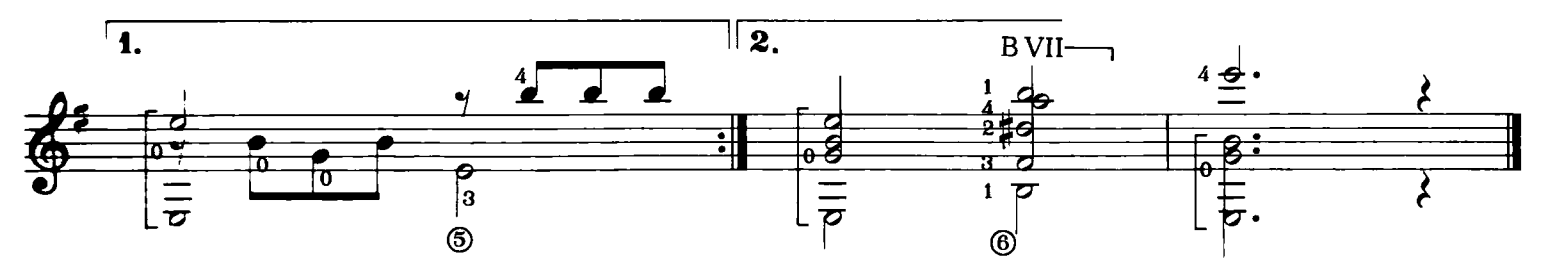

 $\boldsymbol{8}$ 

## LA RICCIOLELLA

Anonimo<br>(sec. XVIII)

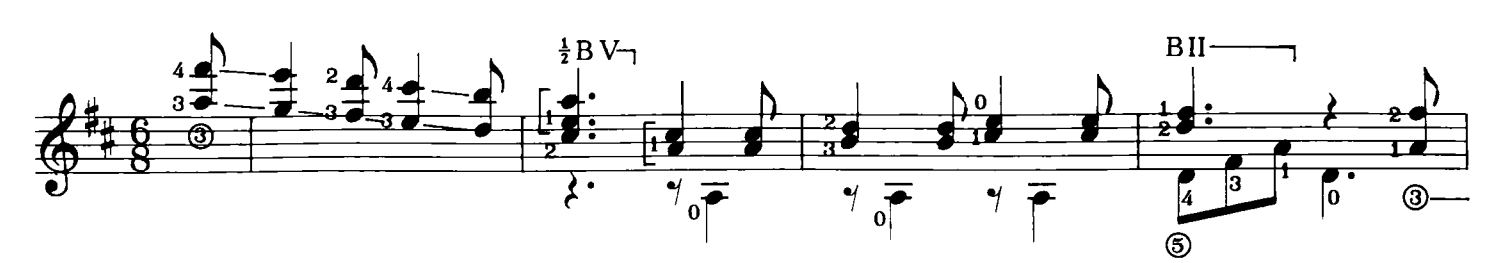

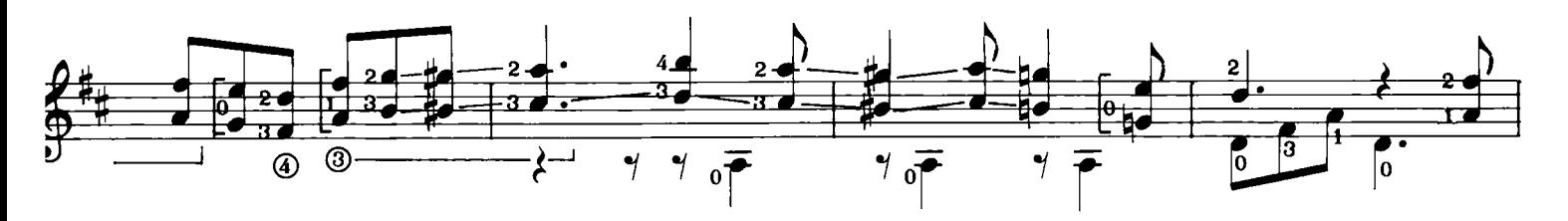

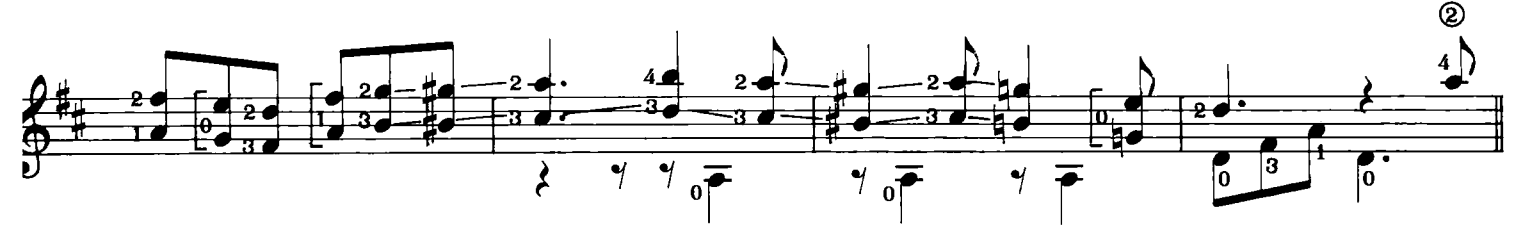

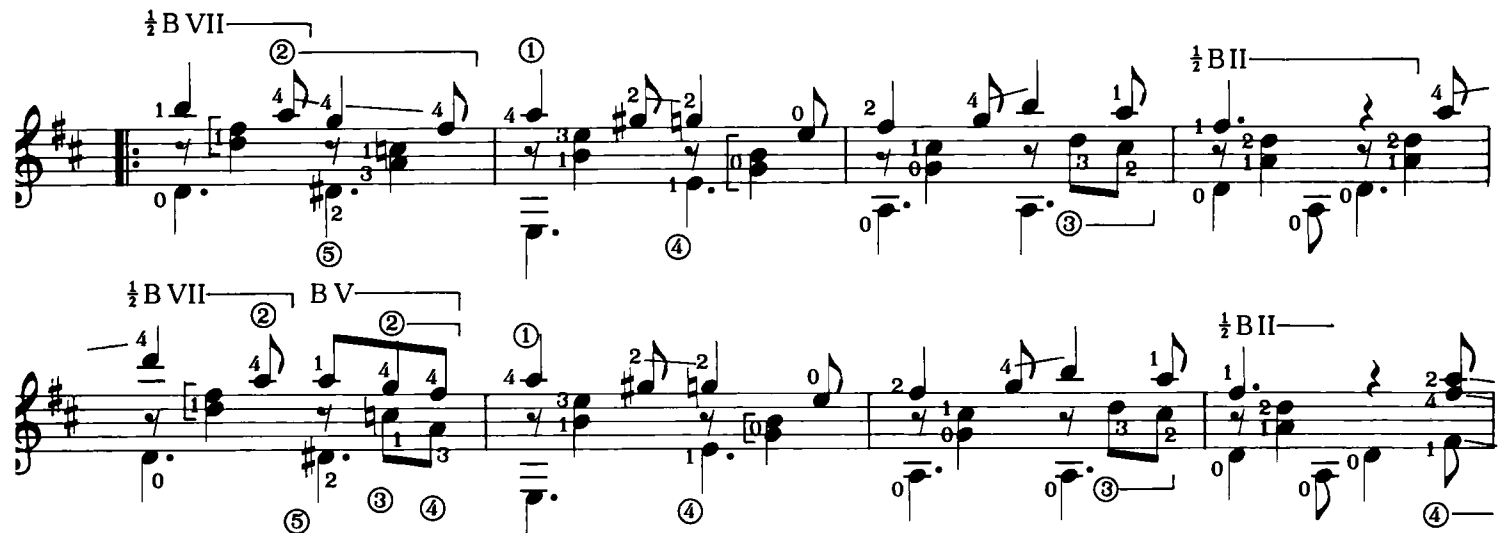

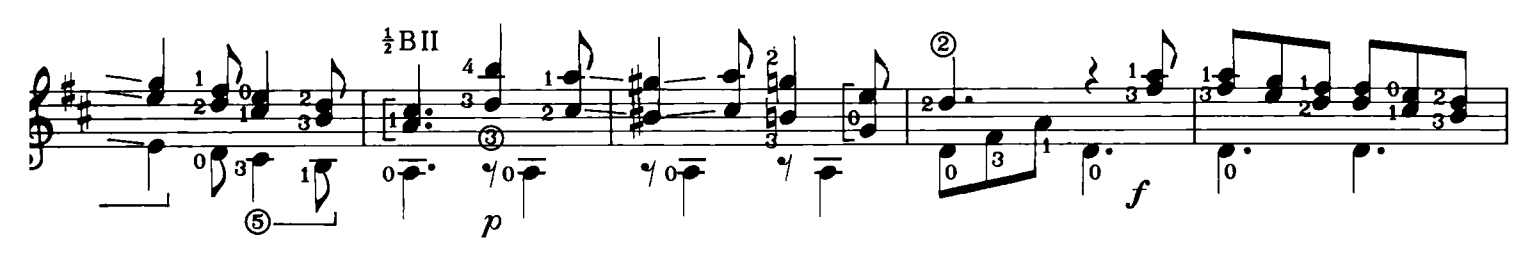

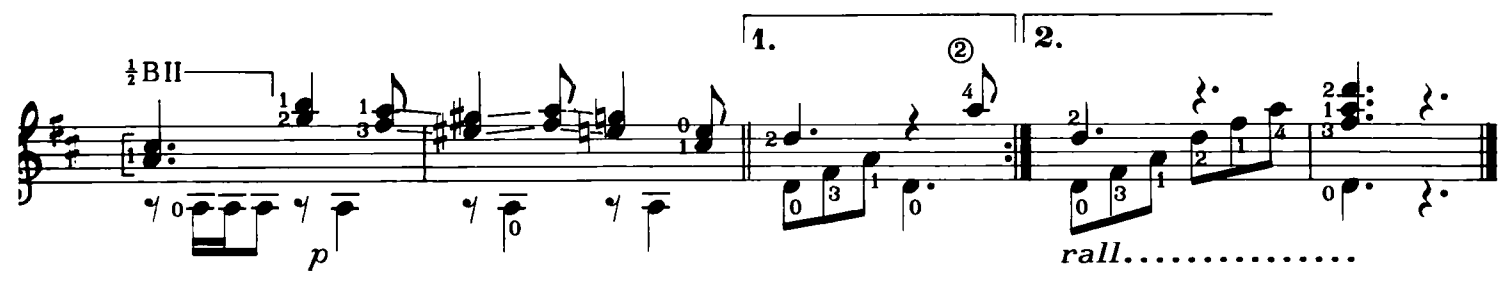

#### **CANZONE MARENARA**

Gaetano Donizetti  $(1797 - 1848)$ 

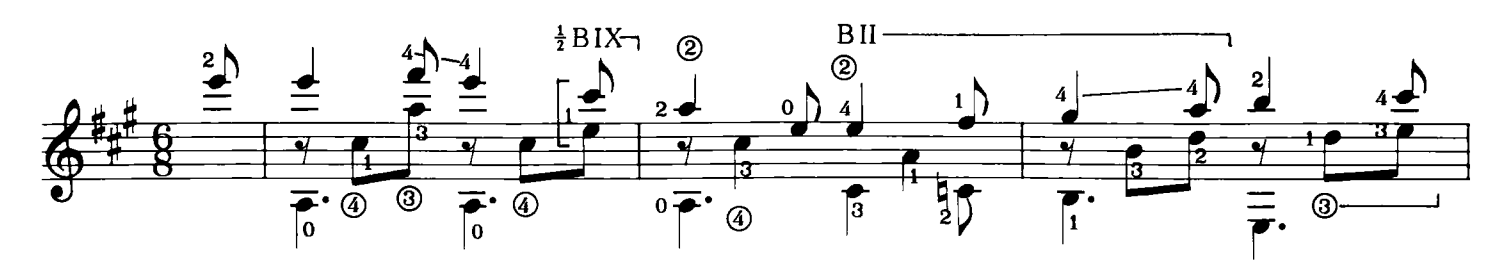

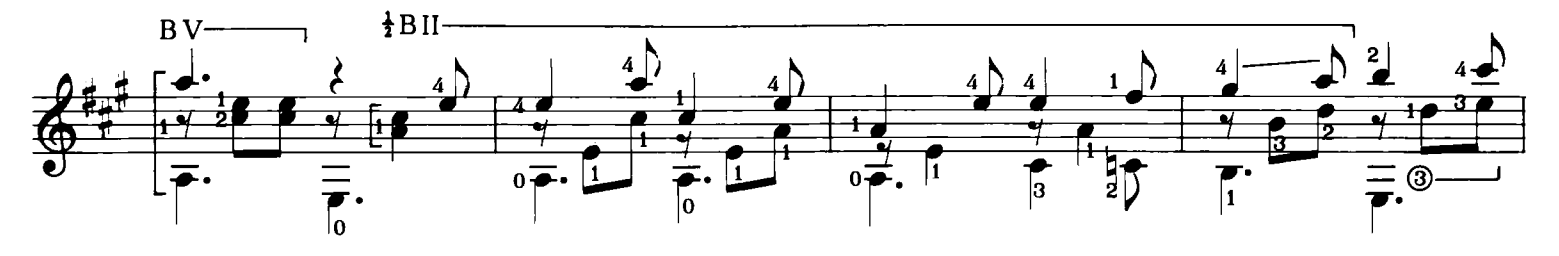

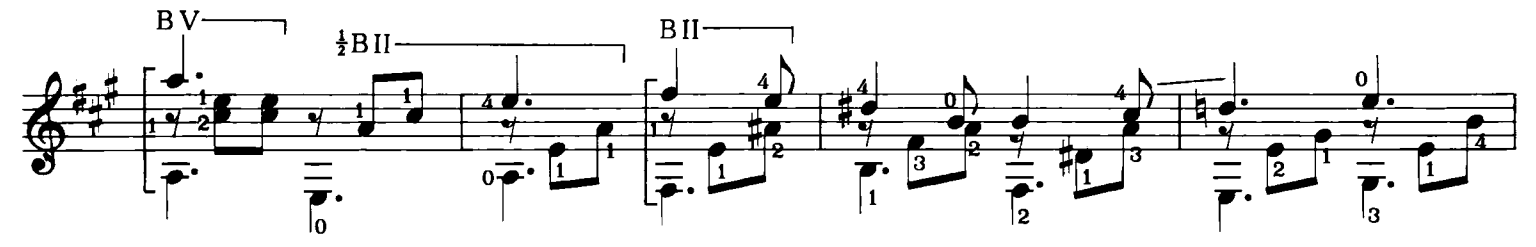

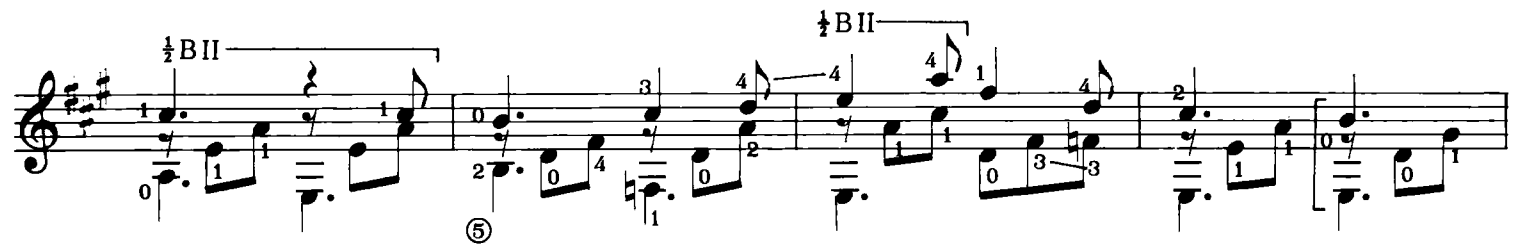

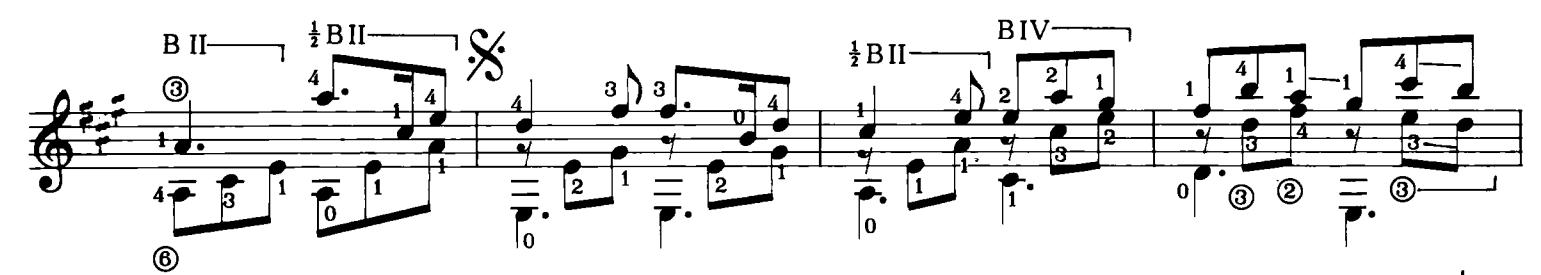

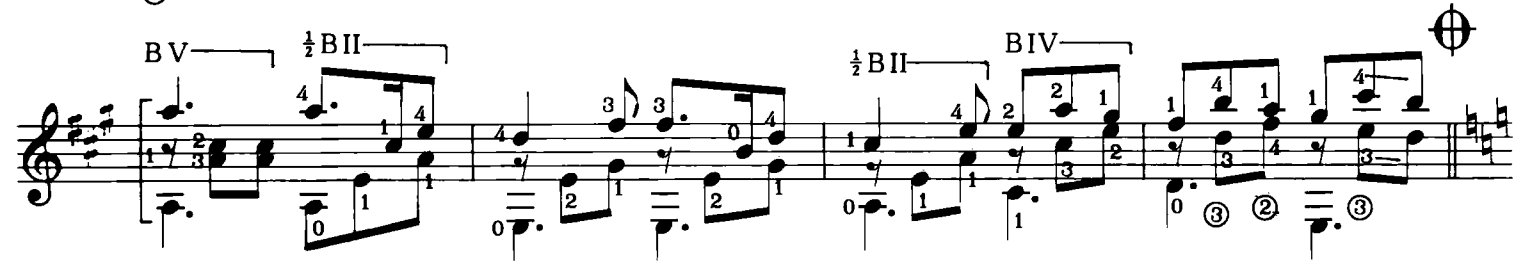

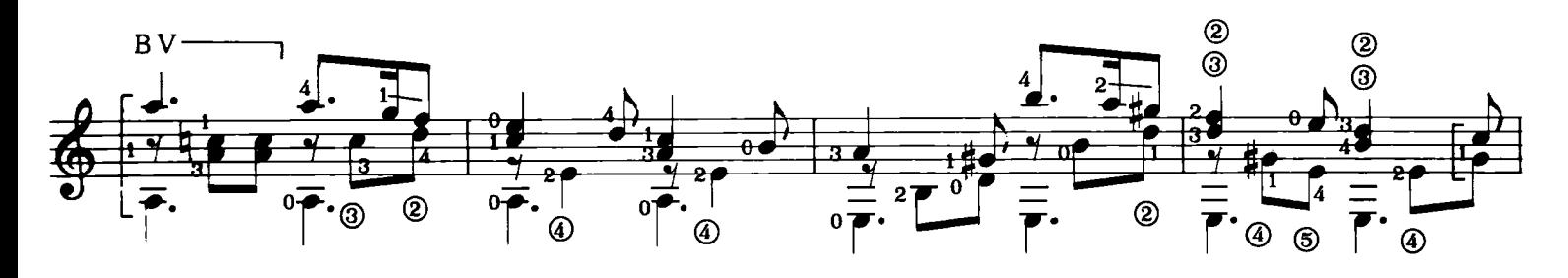

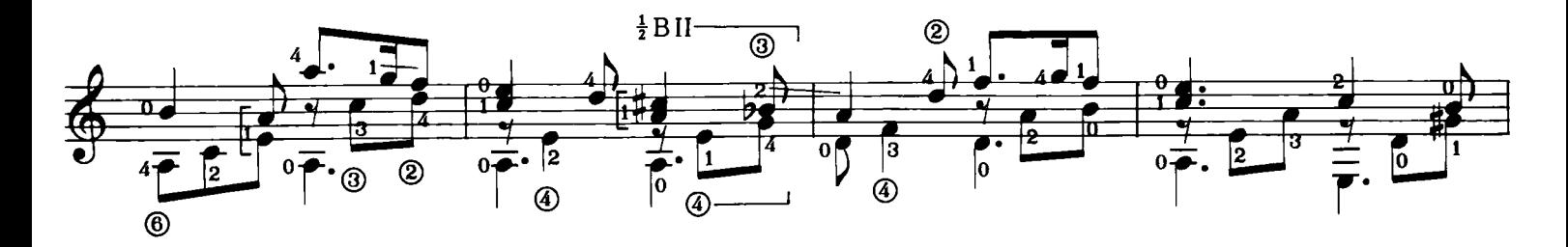

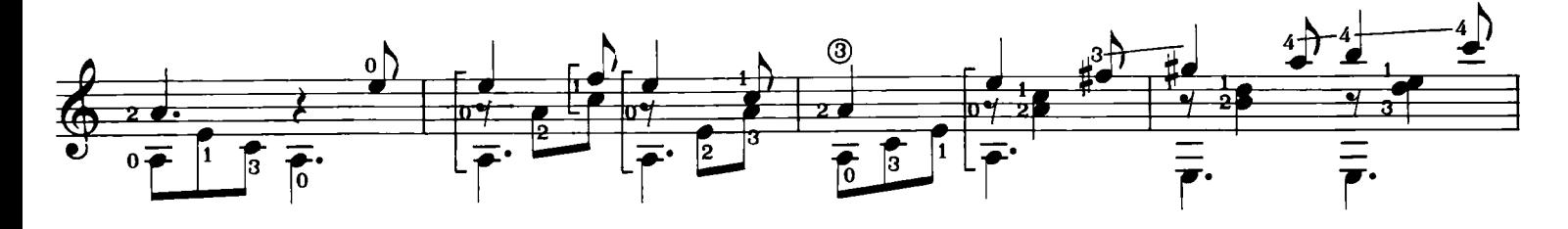

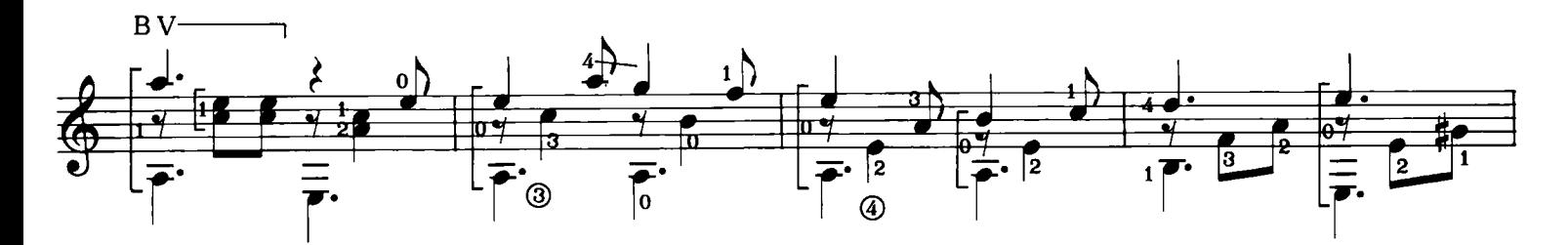

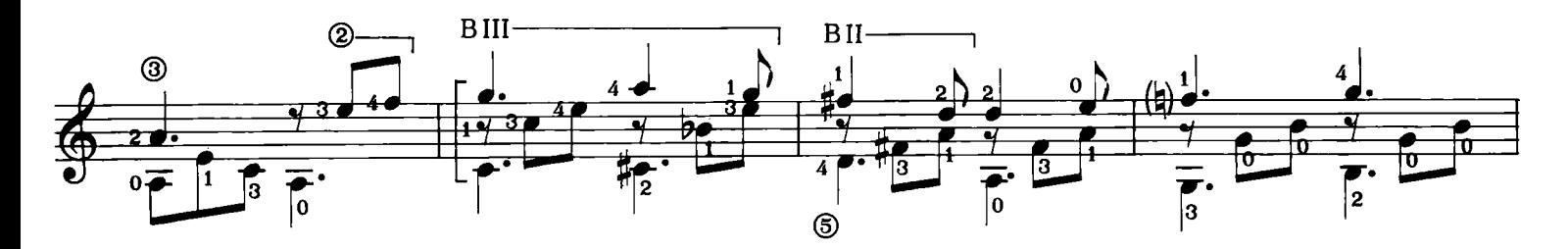

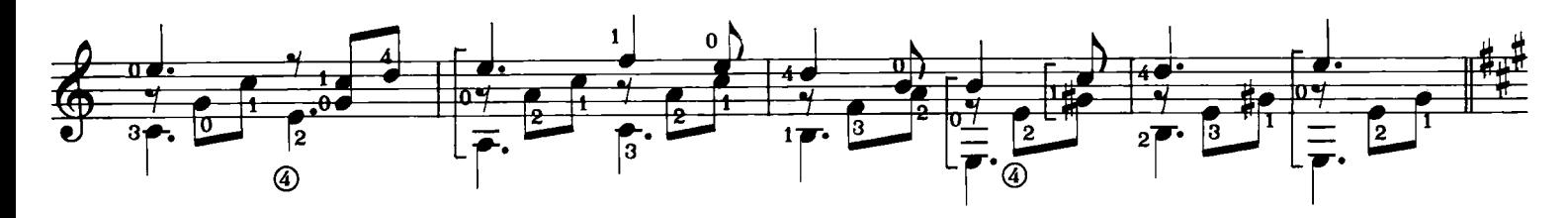

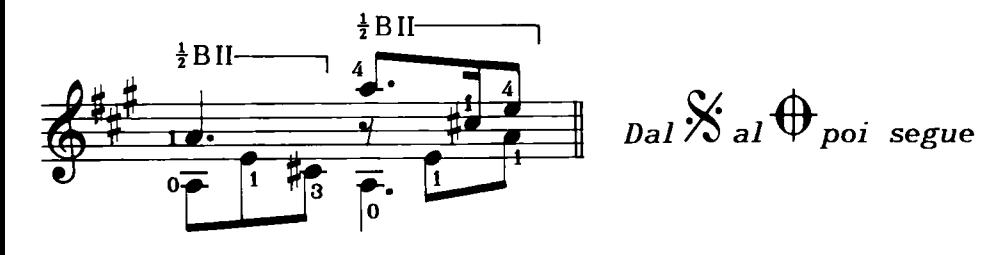

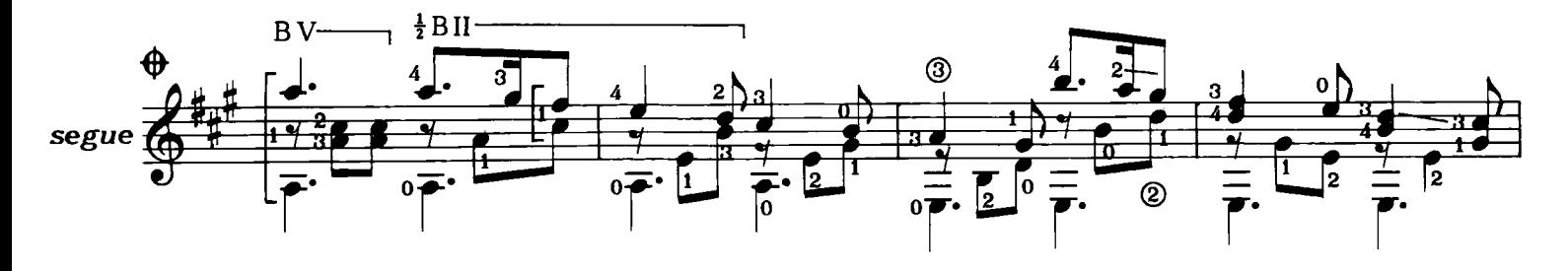

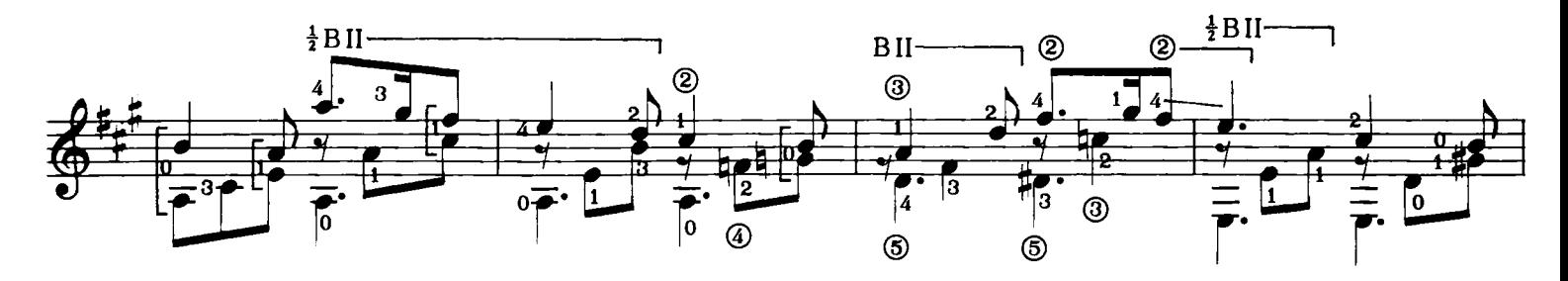

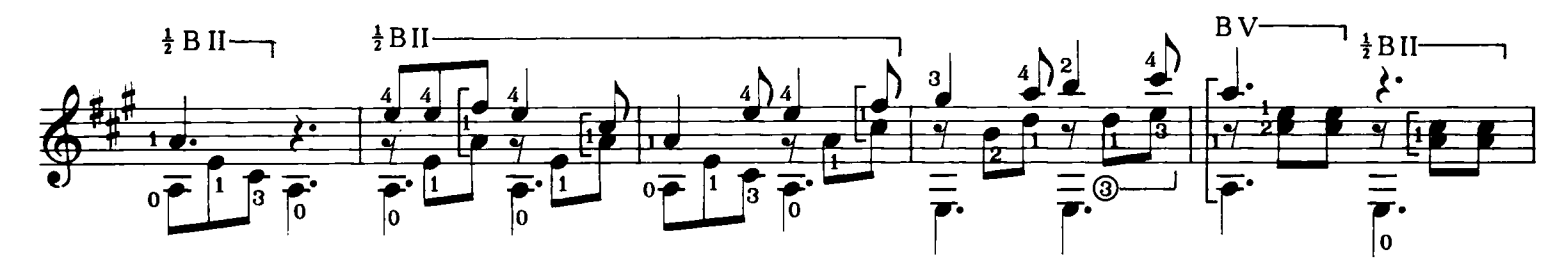

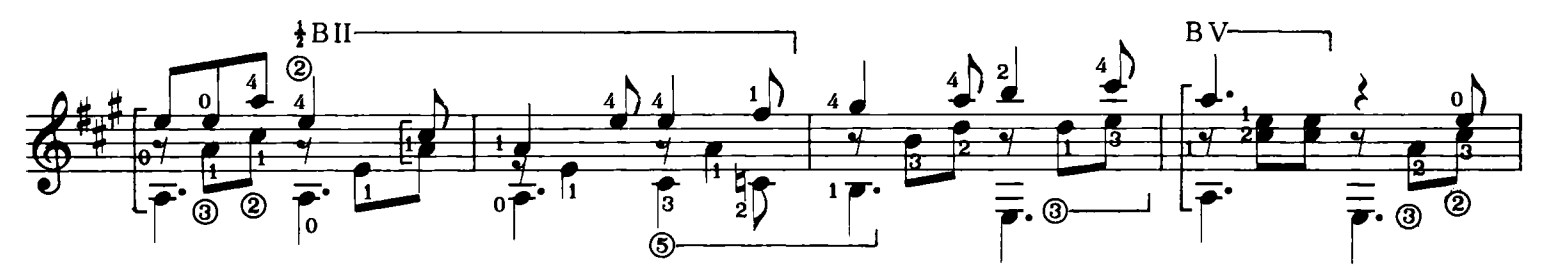

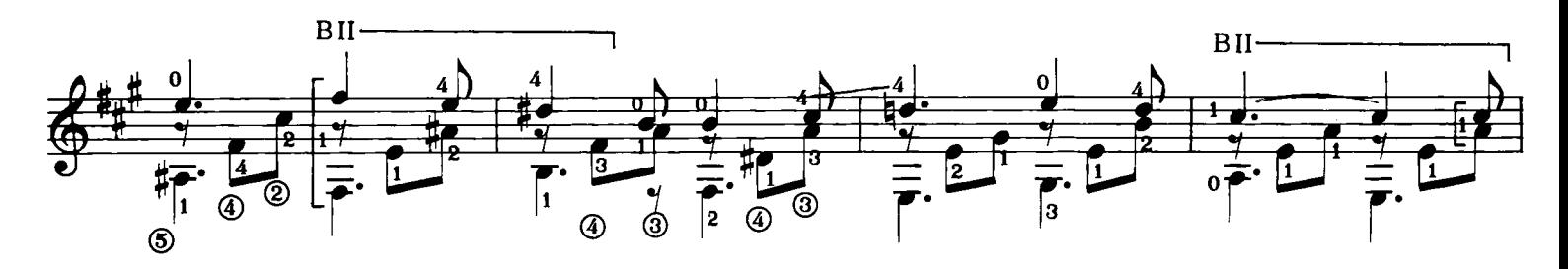

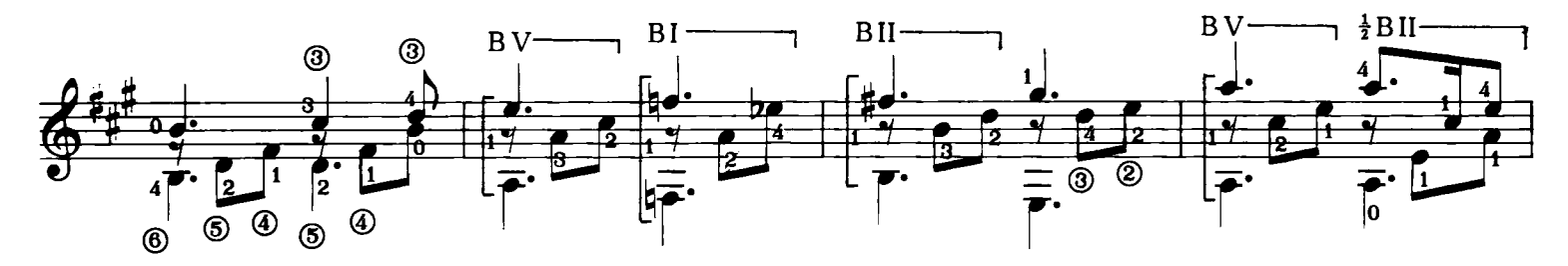

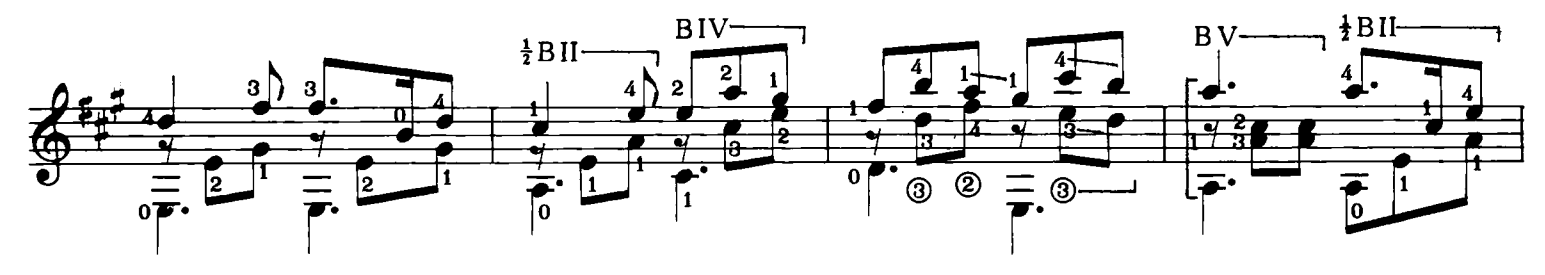

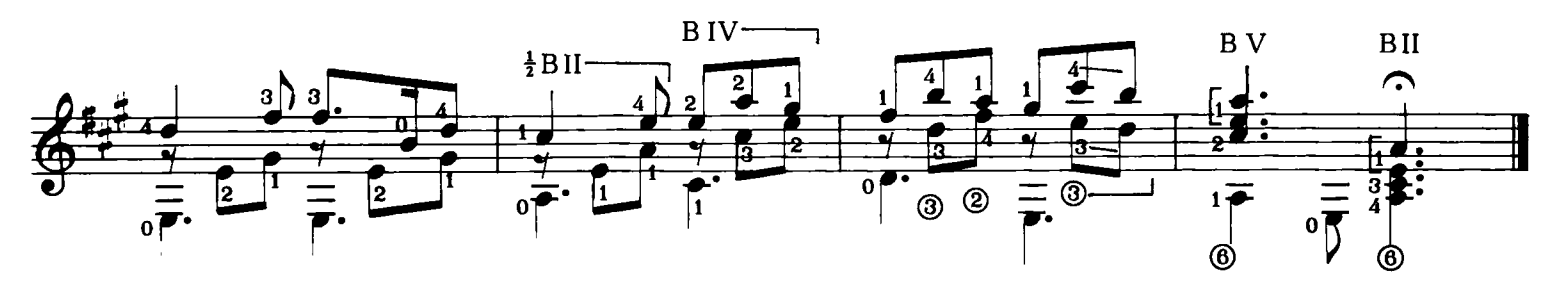

#### **LA SCARPETTA**

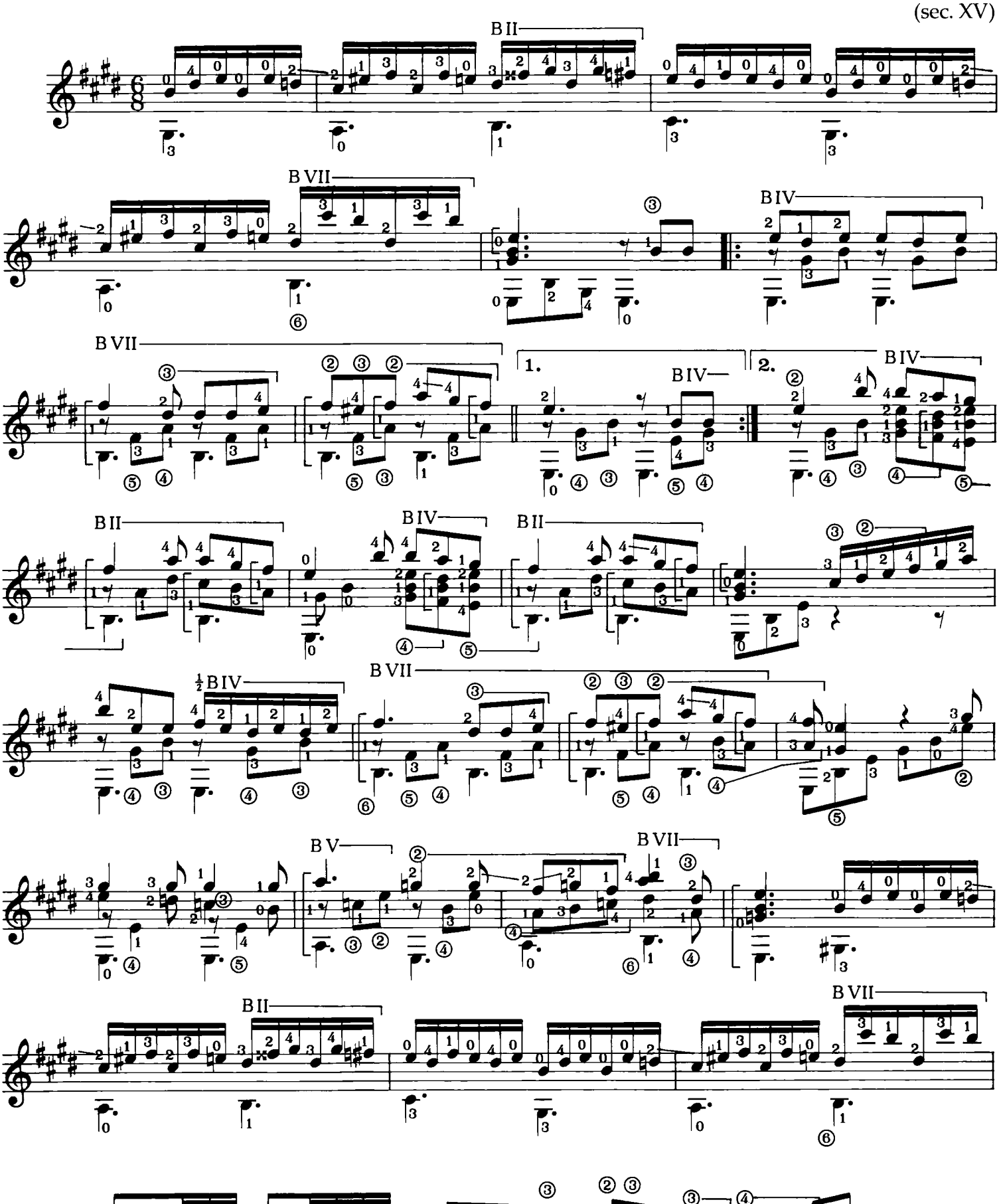

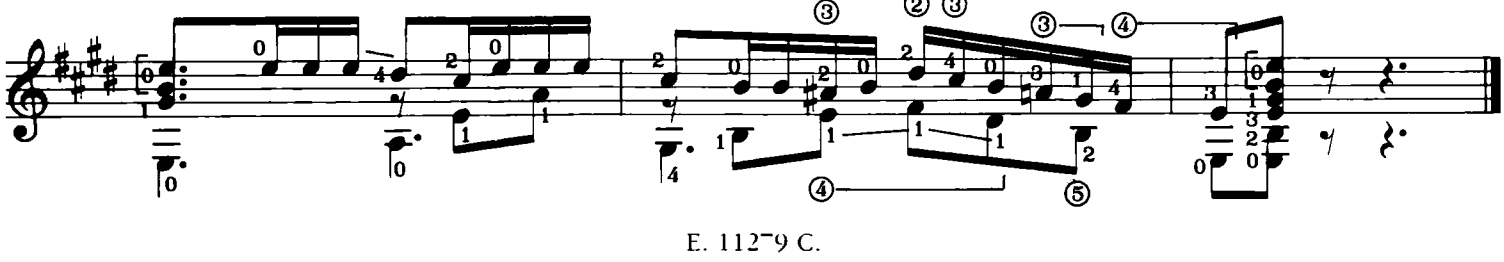

Anonimo

#### SO LE SORBE E LE NESPOLE AMARE

Leonardo Vinci  $(1690 - 1730)$ 

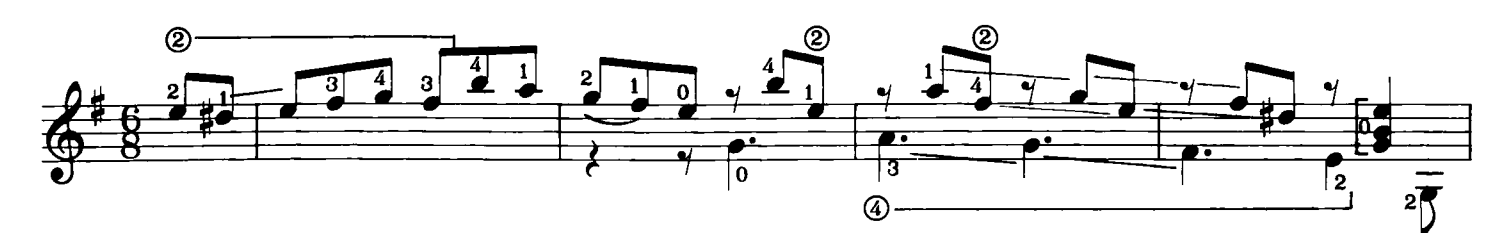

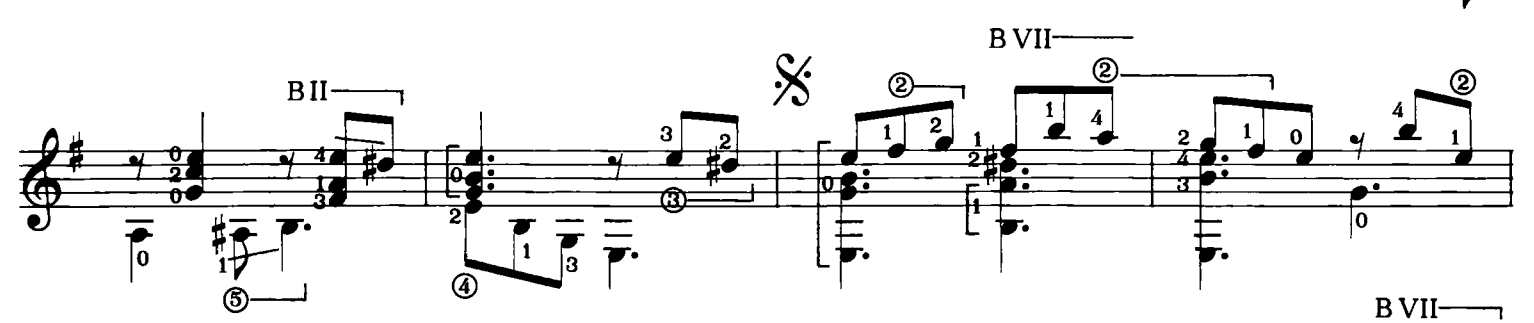

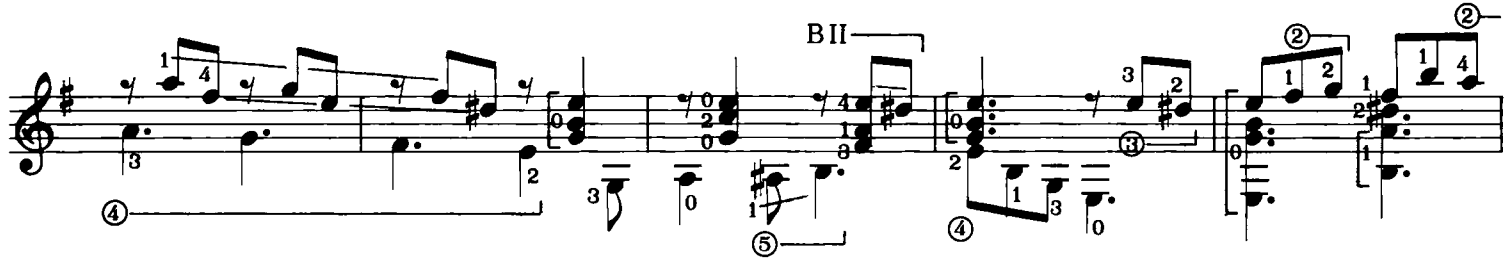

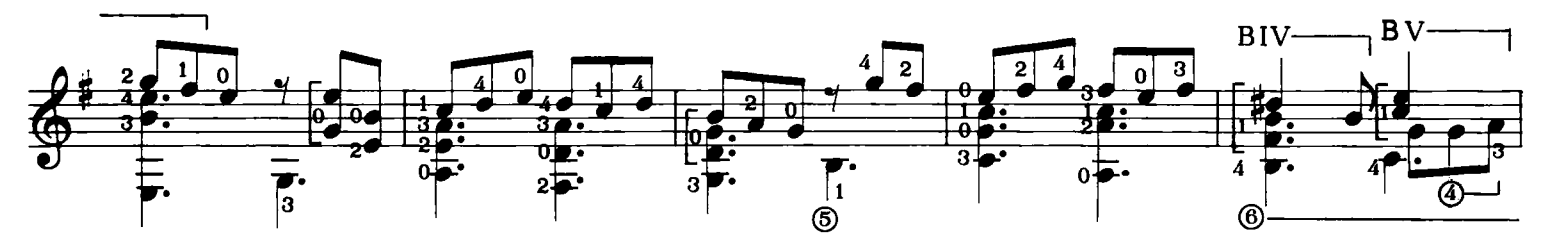

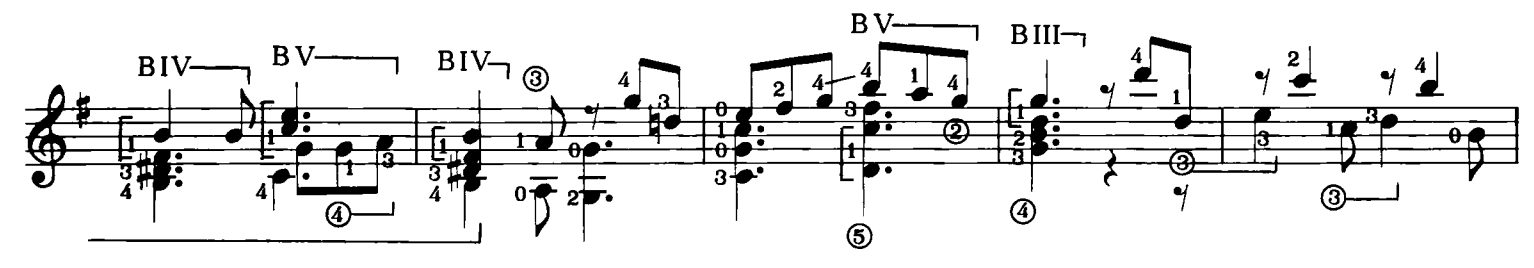

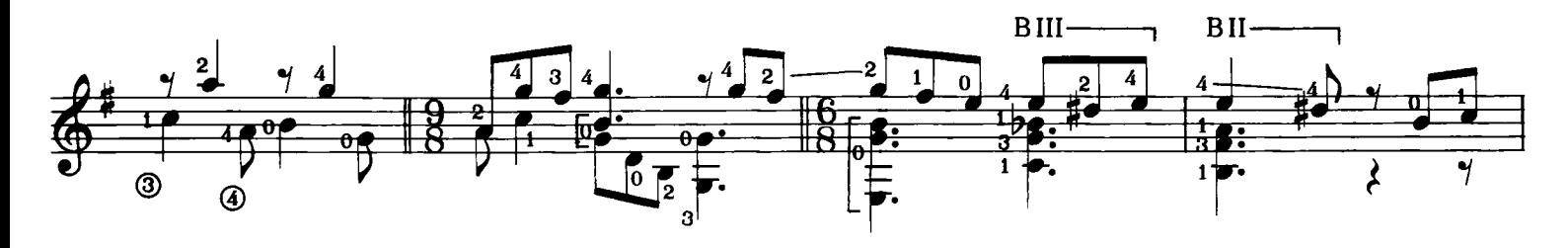

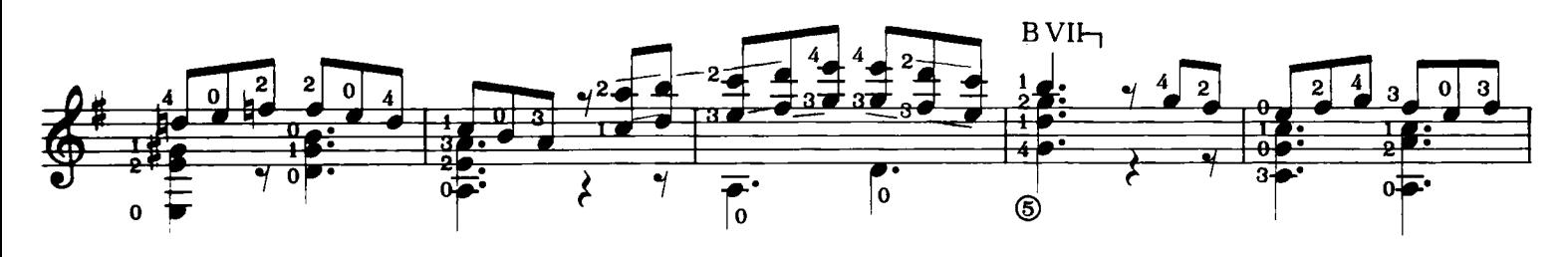

E. 11279 C.

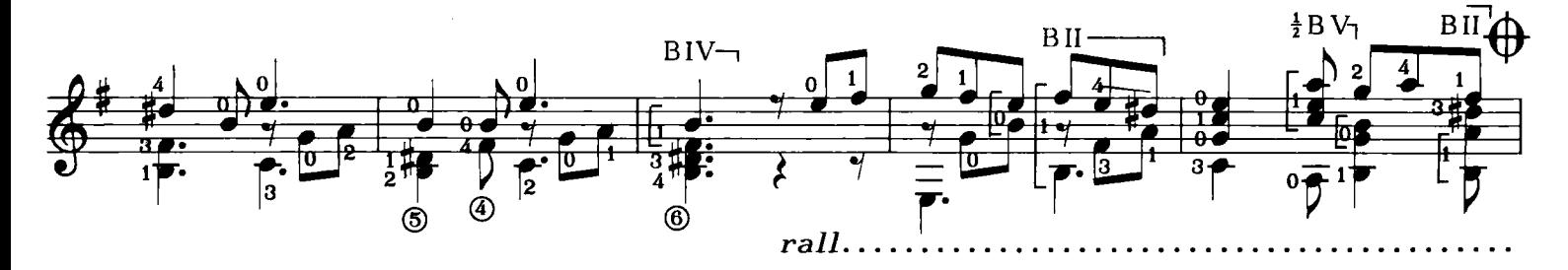

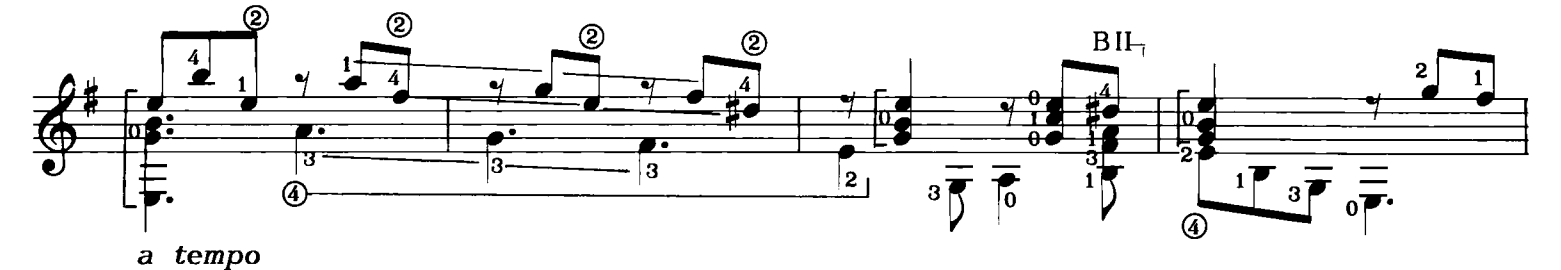

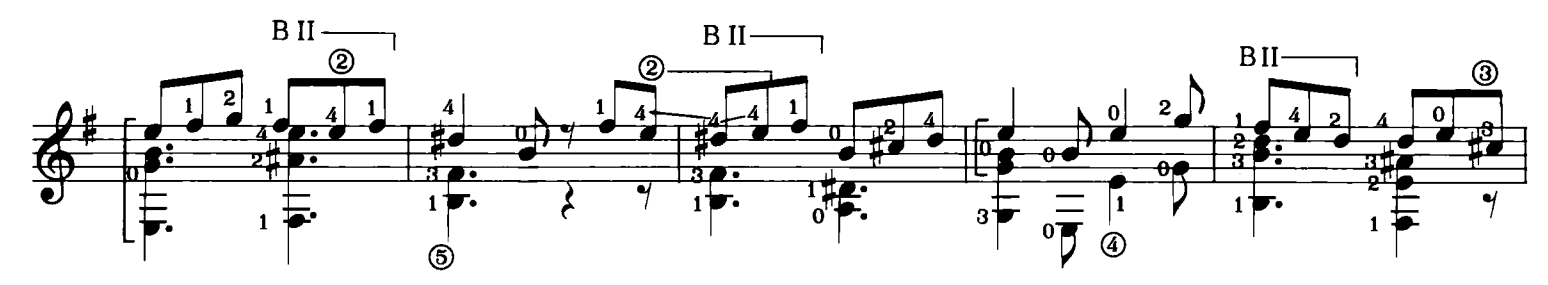

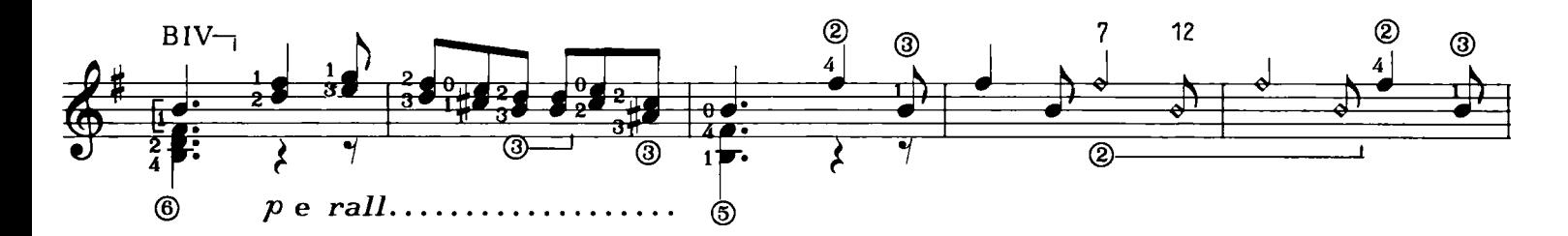

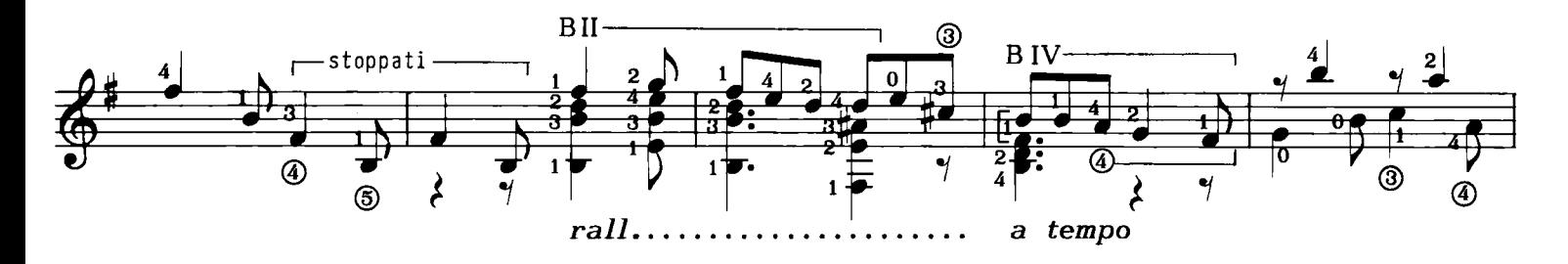

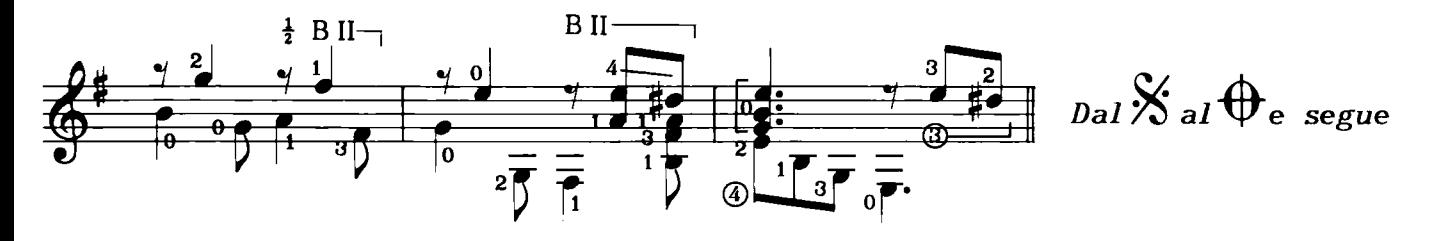

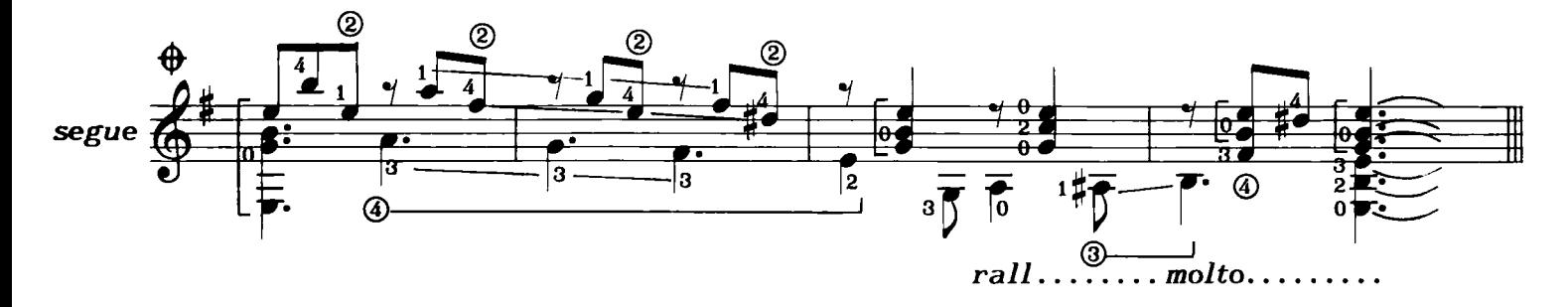

## TE VOGLIO BENE ASSAJE

Raffaele Sacco  $(1787 - 1812)$ 

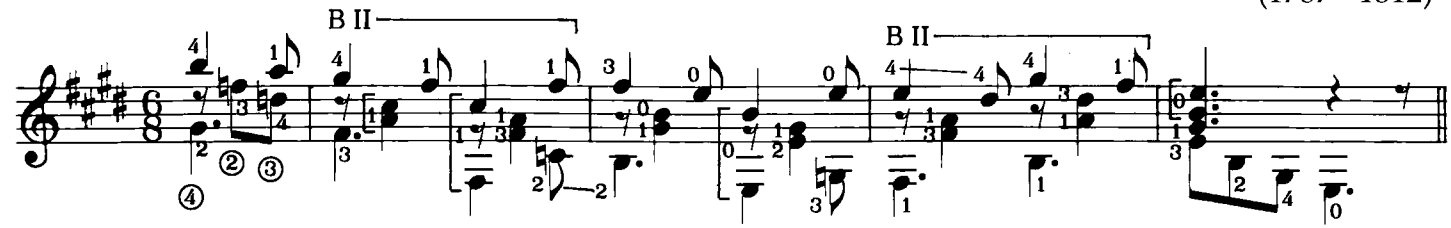

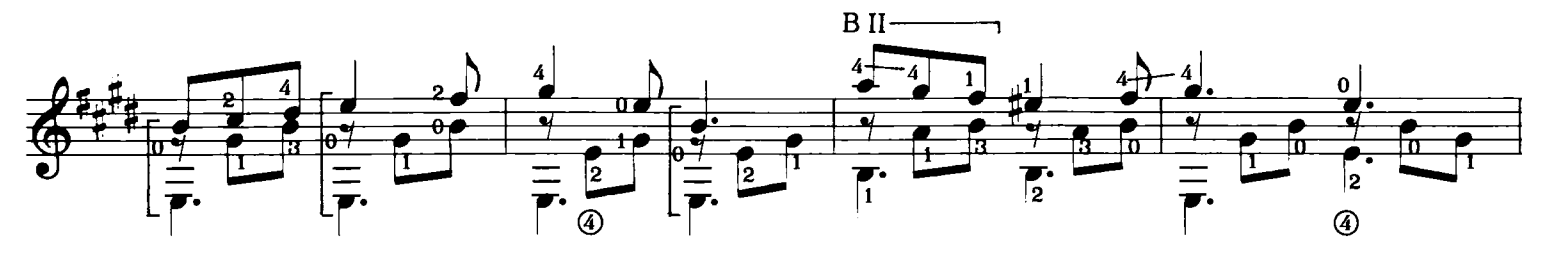

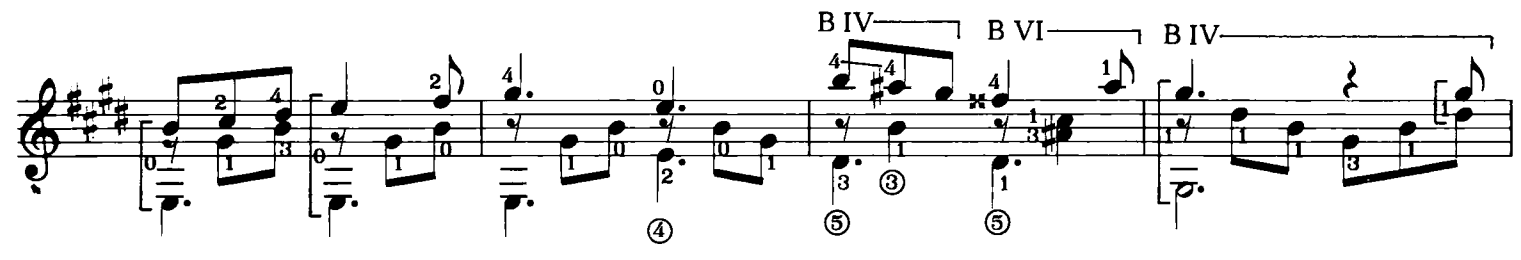

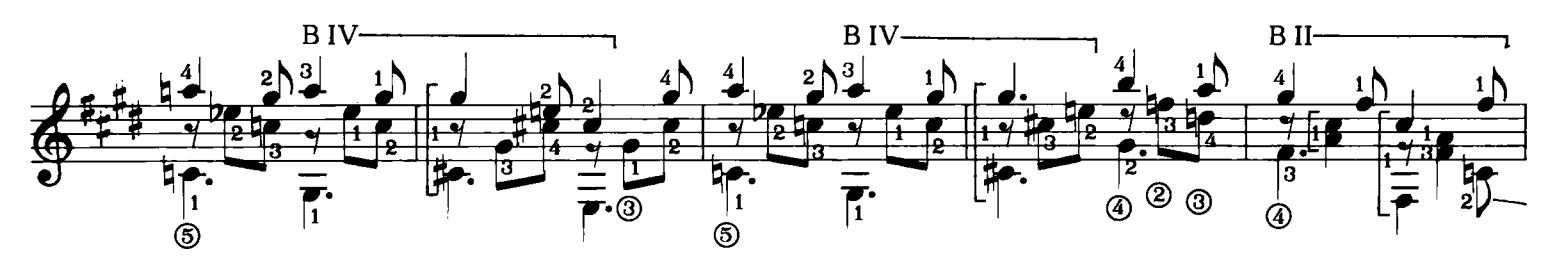

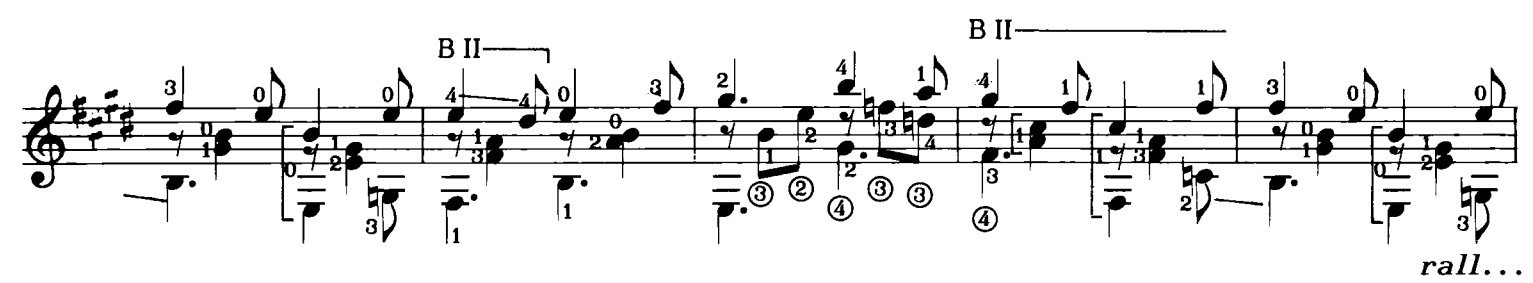

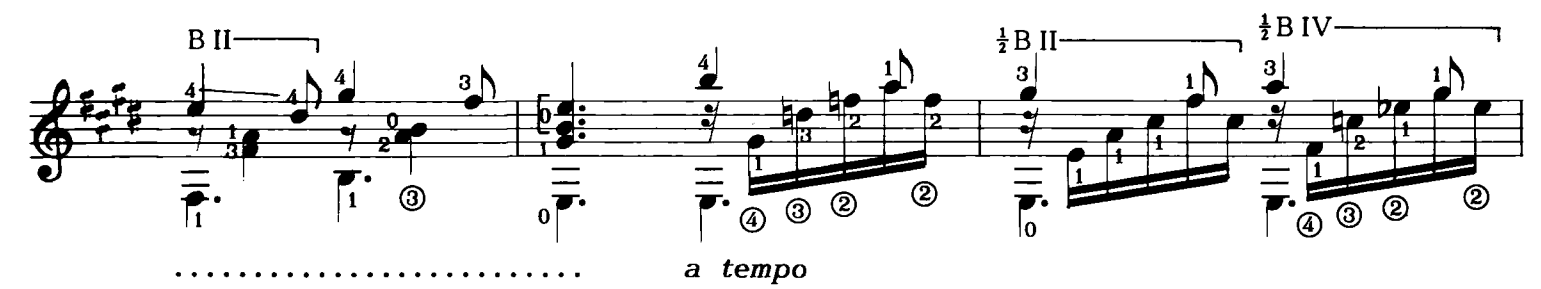

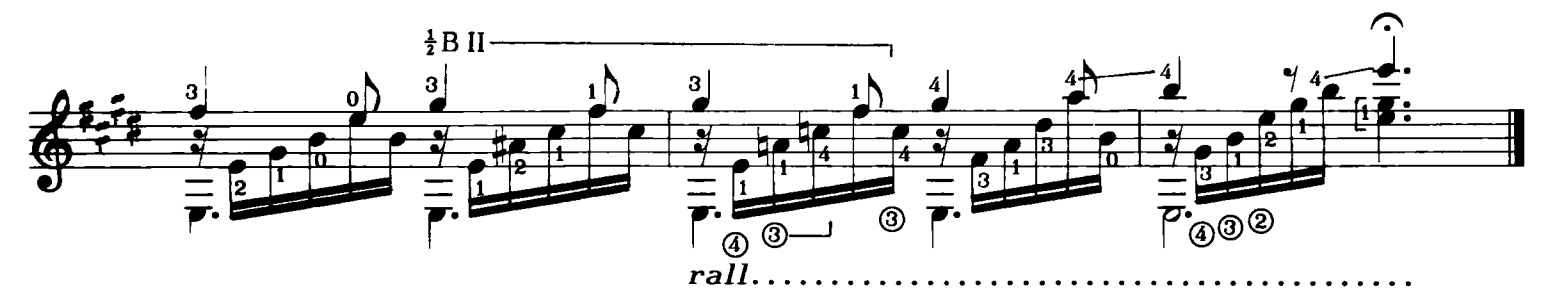